# **METODE NUMERICE**

# **I. ERORI**

## 1. Introducere

Rezolvarea unei probleme presupune:

- 1) elaborarea algoritmului
- 2) transpunerea într-un limbaj de programare
- 3) verificarea rezultatelor (intermediare, finale)
- 4) precizia rezultatului

Din 4) și din faptul că în memorie reprezentarea informațiilor NU este exactă deducem faptul că rezultatele suferă aproximări.

<u>Definiție</u>. Fie *x* ∈ *R* . Notăm  $\overline{x}$  valoarea aproximativă a lui *x*. Atunci:

# $e_x = x - \overline{x}$  se numeste *eroare absolută*, iar

$$
\varepsilon_x = \frac{e_x}{\overline{x}}
$$
 se numește *eroare relativă*.

Obs. Se obisnuiește și  $e_x = |x - \overline{x}|$ 

$$
\mathcal{E}_x = \left| \begin{array}{c} \frac{e_x}{\overline{x}} \end{array} \right|
$$

# 2. Clasificarea erorilor

Erorile se pot clasifica astfel:

- erori *inerente* (ale problemei) acestea rezultă din simplificarea modelului fizic pentru a putea fi cuprins într-un model matematic
- erori de **metodă** (de trunchiere) aceste erori provin din metoda matematică utilizată
- erori de **rotunjire** acestea provin din datele de intrare/iesire sau la calcule (erori de operație)

Exemple: Să se calculeze suma:

$$
S = \frac{1}{1 \cdot 2} + \frac{1}{2 \cdot 3} + K + \frac{1}{n \cdot (n+1)} + K
$$

Evident

$$
S_n = \frac{1}{1 \cdot 2} + \frac{1}{2 \cdot 3} + \text{K} + \frac{1}{n \cdot (n+1)}
$$
 suma primilor *n* termeni,

i evident

 $S_n \to S$ , adică  $S_n$  este șir convergent cu limita *S*.

Problema este că în programare nu putem determina limita, ca noțiune matematică. Se poate descrie calculul sumei printr-o formulă de recurență:

$$
S_1 = \frac{1}{2}
$$
  

$$
S_n = S_{n-1} + \frac{1}{n(n+1)}, \quad n \ge 2
$$

Atunci:

$$
S_2 = S_1 + \frac{1}{6} = \frac{2}{3}
$$
  
\n
$$
S_3 = S_2 + \frac{1}{12} = \frac{3}{4}
$$
  
\nM  
\n
$$
S_9 = S_8 + \frac{1}{90} = \frac{9}{10}
$$

Atunci se poate lua  $S \approx S_9 = 0.9$ Dar

> $\binom{n}{n+1}$  $S_n = \frac{n}{n}$ *n* = +

i

$$
\lim_{n \to \infty} S_n = 1 = S
$$

deci eroarea este de 0.1. Cea mai utilizată metodă de rotunjire este rotunjirea prin trunchiere (prin tăiere). Exemplu:

 $x = 12945.734$ 

Această valoare se poate trunchia la:

 $\bar{x}_1 = 12940$  $\bar{x}_2 = 12945$  $\bar{x}_3 = 12945.7$  $\overline{x}_4 = 12945.73$ 

dar evident și

 $\bar{x}_5 = 12900$ 

În ceea ce priveste **propagarea erorilor** se poate demonstra că lucrând cu valori rotunjite (lucru obligatoriu când se lucrează în virgulă mobilă) pot să apară erori semnificative la rezultate. Exemplu:

Să se calculeze

 $x = sin(x_0)$  unde  $x_0 = 25.7$  radiani cu eroare absolută de 10<sup>-8</sup> Se poate calcula astfel:

$$
\left|x - \overline{x}\right| = \left|\sin x_0 - \left(x_0 - \frac{x_0^3}{3!} + \frac{x_0^5}{5!} + \frac{(-1)^n x_0^{2n+1}}{(2n+1)!}\right)\right| \le \frac{x_0^{2n+3}}{(2n+3)!} < 10^{-8}
$$

Folosindu-se, în calculul în virgulă mobilă, 6 cifre pentru mantisă și 2 pentru exponent se ajunge la:  $\sin x_0 \approx 891.789$  !!! evident eronat

Explicațiile acestei aberații:

- viteza de convergență a seriel folosite
- acumularea erorilor de rotunjire

# **II. REZOLVAREA ECUA**-**IILOR ALGEBRICE**

# 1. Generalități

Fie ecuația  $f(x) = 0$ , cu f continuă pe intervalul $(a,b) \subset R$ Un număr real  $\alpha \in R$  cu f( $\alpha$ ) = 0 se numește rădăcină a ecuației date.

### Definiție:

O ecuație de forma

 $P(x) = 0$ , cu  $P(x)$  polinom se numește

# $\mathbf E\mathbf C\mathbf U\mathbf A\mathbf T\mathbf I\mathbf E\mathbf A\mathbf L\mathbf G\mathbf E\mathbf B\mathbf R\mathbf I\mathbf C\mathbf A$

$$
P_n(x) = a_0 \cdot x^n + a_1 \cdot x^1 + \dots + a_{n-1} x^{n-1} + a_n = 0
$$
  

$$
P_n(x) = 0
$$

Dacă ecuația nu poate fi pusă sub forma unui polinom se numește **ECUA**-**IE TRANSCENDENT**

Exemple de ecuații transcendente:

$$
x-10\sin x = 0;
$$
  
\n
$$
2^{x}-2\cos x = 0;
$$
  
\n
$$
lg(x+5) = \cos x;
$$
  
\n
$$
x^{3} + \cos x - 1 = 0;
$$
  
\n
$$
e^{x} + 2x - 5 = 0;
$$

### **Observaii:**

- 1. Este cunoscut faptul că pentru n=1 (ecuație liniară) și n=2 (ecuație pătratică) există formule exacte de rezolvare. Pentru *n*=3 și *n*=4 există formulele Cardano și Ferrari de determinare a soluțiilor. Pentru *n*>4 nu există formule de determinare a soluțiilor (metode exacte), decât numai pentru anumite cazuri particulare. De obicei rezolvarea unei ecuații algebrice pentru *n*>4 se face prin metode iterative de calcul.
- 2. Mai este cunoscut faptul, că orice ecuație algebrică are cel puțin o rădăcină reală sau complexă.
- 3. La scrierea unei ecuații în formă canonică vom avea aceleași rădăcini ca și pentru ecuația inițială, însă în acest caz pot să apărea și rădăcini suplimentare.

De exemplu, ecuația algebrică  $\sqrt{2x^2 - 1} + x = \sqrt{2x^2 + 1} - 1$ , poate fi adusă la forma canonică:  $7x^4 + 12x^3 + 2x^2 - 4x - 5 = 0.$ 

În general astfel de ecuații nu au rădăcini exacte. Din această cauză se determină o aproximație a rădăcinilor, procedând astfel:

- a) se separă rădăcinile astfel încât un interval să conțină o singură rădăcină
- b) se îmbunătățește aproximația cât de mult se poate (sau cere problema)

# **TEOREMA**

#### **Dacă**

*f* :[ $a,b$ ]→ $R$ , continuă pe [ $a, b$ ], are semne contrare la capetele intervalului, adic

 $f(a) \cdot f(b) < 0$  atunci

 $\exists \alpha \in (a,b)$  cu  $f(\alpha)=0$ 

adică ecuația  $f(x) = 0$  are soluție în acest interval.

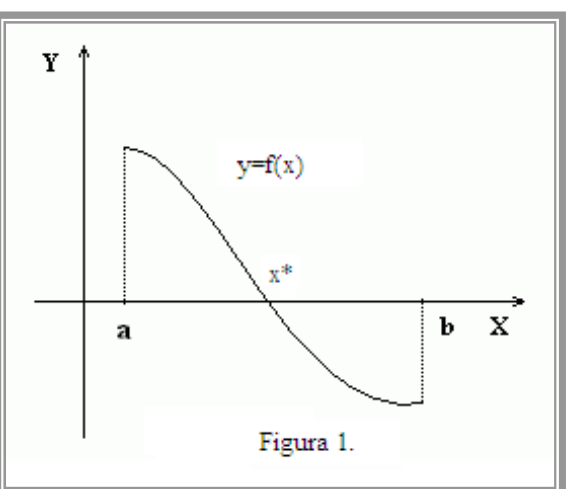

Obs.

- 1. Dacă funcția *f* este injectivă atunci ∃!α∈(*a*,*b*) cu *f* (α) =0 rădăcină unică
- 2. Separarea rădăcinilor se face, de obicei, astfel:
	- a. se împarte *(a, b)* în intervale
	- $a_1 < a_2 < ... < a_n$
	- $b.$  se calculează  $f(a_1), f(a_2), ..., f(a_n)$
	- c. în general se utilizează metoda înjumătățirii intervalului

#### **Izolarea soluiilor. Diverse metode de separare (reper matematic)**

Prima etapă de rezolvare numerică a ecuației  $f(x)=0$  constă în *separarea rădăcinilor*, (izolarea soluțiilor), adică în stabilirea intervalelor ce conțin o rădăcină unică.

Această etapă poate fi realizată în câteva moduri: separarea grafică, separarea analitică sau separarea prin metoda încercărilor.

#### **Separarea grafic a rdcinilor**

Să analizăm mai întâi modalitatea grafică de separare a soluțiilor.

Luând în considerație faptul că rădăcinile reale ale ecuației  $f(x)=0$ , nu reprezintă altceva decât abscisele punctelor de intersecție ale graficului funcției  $y=f(x)$  cu axa  $Ox$ , este destul să construim graficul funcției  $f(x)$  și apoi să separăm intervalele care conțin exact câte o rădăcină. Dacă ecuația nu are soluții foarte apropiate una de alta, atunci prin această metodă rădăcinile se izolează foarte ușor. În practică însă, de cele mai multe ori, întâlnim cazuri când funcția este de o formă destul de complicată pentru a construi graficul ei. În astfel de cazuri, pentru simplificarea construirii graficului, ecuația  $f(x)=0$  se înlocuiește cu ecuația echivalentă ei

$$
f_1(x)=f_2(x),
$$

unde  $f_1(x)$  și  $f_2(x)$  sunt mai simple decât ecuația inițială.

Atunci construind graficele funcțiilor  $y=f_1(x)$  și  $y=f_2(x)$ , putem foarte ușor izola segmentele sau intervalele care conțin rădăcinile, deoarece ele reprezintă abscisele punctelor de intersecție ale acestor grafice ( vezi fig.1).

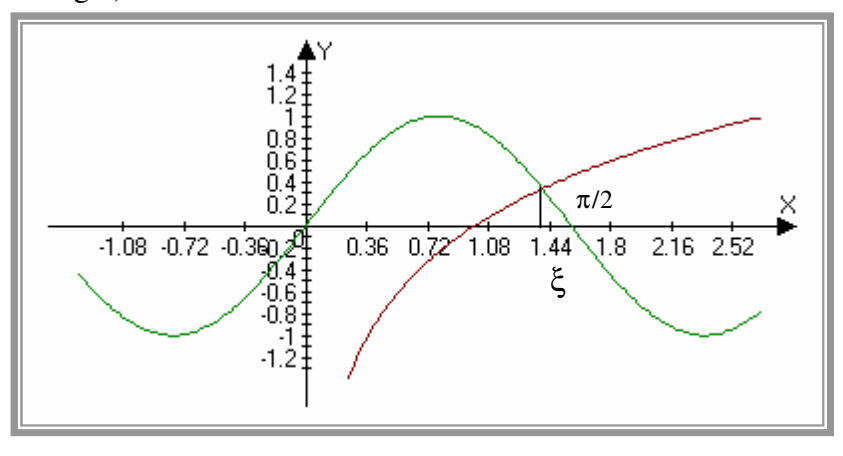

**Fig. 1**

**Exemplu:** Să se separe grafic rădăcinile ecuației sin  $2x - \ln x = 0$ . Construim separat graficele funcțiilor  $y = \sin(2x)$  și  $y = \ln(x)$ . Din grafic rezultă că ecuația are o singură soluție, care aparține intervalului [1; 1.5].

### **Separarea analitic**

În alte cazuri este bine ca separarea grafică să fie însoțită de separarea analitică a rădăcinilor, care poate fi realizată prin calcul direct sau aplicând una dintre metodele cunoscute.

Una dintre metodele de separare analitică a rădăcinilor se bazează pe următoarea consecință a  $teoremei$  *lui Rolle*: între două rădăcini reale consecutive ale ecuației  $f(x)=0$  există *cel mult o rădăcină reală* a ecuației  $f(x)=0$ .

Fie  $x_1 < x_2 < ... < x_n$  rădăcinile ecuației  $f'(x)=0$ . Se formează șirul lui Rolle: *f*(–∞), *f*(*x*<sub>1</sub>), *f*(*x*<sub>2</sub>),..., *f*(*x<sub>n</sub>*), *f*(∞). Conform consecinței enunțate, în fiecare interval

$$
(-\infty, x_1), (x_1, x_2), \ldots, (x_i, x_{i+1}), \ldots, (x_n, \infty)
$$

se află o rădăcină reală a ecuației  $f(x)=0$  numai dacă funcția ia valori de semne contrare la capetele intervalului, adică dacă  $f(x_i) \cdot f(x_{i+1}) < 0$ .

Prin urmare, ecuația  $f(x)=0$  are atâtea rădăcini câte variații de semn prezintă șirul lui Rolle. Din punct de vedere practic, această metodă prezintă un dezavantaj, deoarece necesită rezolvarea ecuației  $f(x)=0$ , ceea ce uneori este la fel de dificil ca și rezolvarea ecuației  $f(x)=0$ .

Foarte utile pentru separarea soluțiilor sunt următoarele teoreme din analiza matematică, teoreme stabilite de Augustin Cauchy, matematician francez.

#### **Teorema 1**

Dacă funcția  $f(x)$  de o singură variabilă reală definită pe un segment [a,b], este *continuă* pe acest segment și admite valori de semn opus la capetele segmentului cercetat, adică *f*(*a*)⋅*f*(*b*)<0, atunci pe acest interval există *cel puțin* o rădăcină a ecuației *f*(*x*), adică se va găsi un număr ξ∈(*a*,*b*), astfel încât  $f(\xi)=0$  (fig. 2).

#### **Teorema 2**

Dacă o funcție este continuă și strict monotonă pe un segment oarecare  $[a,b]$ , și  $f(a) \cdot f(b) < 0$ , atunci pe acest segment există o rădăcină și numai una singură.

Deci, rădăcina  $\xi$  este unică, dacă există derivata de ordinul întâi și această derivată își păstrează semnul constant în interiorul acestui interval  $(a,b)$ , adică  $f'(x) > 0$  (sau  $f'(x) < 0$ ) pentru  $a < x < b$  (vezi fig. 3). În caz contrar, este posibil ca în intervalul dat să existe mai multe rădăcini sau rădăcini pot să existe chiar dacă  $f(a) \cdot f(b) > 0$ .

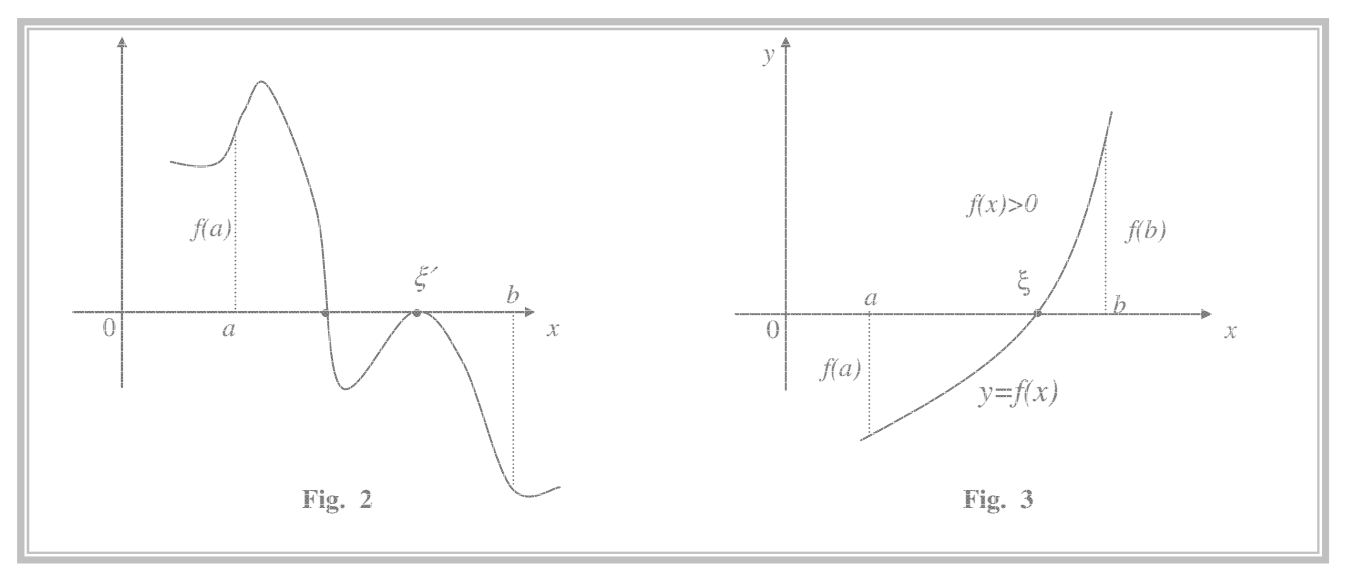

# Liceul de Informatică "Gr. C. Moisil" Iasi

# **Separarea prin metoda numeric aproximativ. Algoritmul metodei separrii rdcinilor**

Să discutăm în continuare despre modalitatea de separare a intervalelor ce conțin rădăcini, aplicabilă atât pentru rezolvarea ecuațiilor algebrice cât și pentru cele transcendente.

**Problemă:** Fie este dată funcția  $f(x)=0$  – o funcție continuă, monoton crescătoare sau descrescătoare pe un segment oarecare [*a*, *b*] și care are semne diferite la capete, adică *f*(*a*)⋅*f*(*b*) <0.

Să se separe rădăcinile ecuației, adică să se determine toate intervalele [ $x_1, x_2$ ]⊂[ $a,b$ ] care conțin exact câte o rădăcină.

Vom calcula valorile lui *f*(*x*), începând cu punctul *x*=*a*, deplasându-ne la dreapta cu un anumit pas *h* (fig. 4). În cazul când se va detecta o pereche de valori vecine ale lui  $f(x)$ , având cele trei proprietăți (continuitate, semne diferite la capete și monotonie strictă), atunci putem considera că am separat un interval care conține o rădăcină unică a ecuației  $f(x)$ . Evident că siguranța acestei metode depinde în mare măsură de caracterul funcției  $f(x)$  cât și de mărimea pasului de deplasare *h*, care trebuie luat de cele mai multe ori destul de mic.

Pseudocod

```
citete a,b,h
       x1 \leftarrow ax2 \leftarrow x1+hy1 \leftarrow f(x1)cât_timp x2<b execută
         {
              y2 \le - f(x2)dac-
 y1⋅y2<0 atunci
                    scrie x1,x2
              x1 \leftarrow x2x2 \leftarrow x1+hy1 \leftarrow y2} Fig. 4
program separarea_solutiilor;
uses crt;
var a,b,h,x1,x2,y1,y2:real;
function f(x:real):real;
begin
 f:=\cos(x)-0.1*x;end;
begin
 clrscr;
 write('dati a='); readln(a);
 write('dati b='); readln(b);
  write('dati pasul h='); readln(h);
 x1 := a; x2 := h+x1; y1 := f(x1);while x2<b do
    begin
      v2 := f(x2);if y1*y2<0
       then writeln('solutia se afla in intervalul [',x1:0:4,'; ',x2:0:4,']');
      x1 := x2;x2 := x2+h;y1 := y2;
    end;
                                                               y
                                                               0 | h \left| \frac{1}{5} \right|a
                                                                     h
                                                                       x_1 \left\lceil x_2 \right\rceil \left\lceil y \right\rceilx
                                               dati a=-10dati b=10
                                               dati pasul h=0.1
                                               \parallelsolutia se afla in intervalul [-1.5000; -1.4000]
                                               solutia se afla in intervalul [0.7000; 0.8000]
```
**end**.

Exemple:

a)  $3^{x}+5x-2=0$ ; b)  $3x^4+4x^3-12x+1=0$ ; c)  $0,5^{x}+1=(x-2)^{2}$ ; d) (*x*+3)⋅cos*x*=1, –2π≤*x*≤2<sup>π</sup> dati a=-10 dati b=10 dati pasul h=0.01  $\sqrt{\left(1.4900: -1.48001\right)}$ solutia se afla in intervalul [0.7300; 0.7400]  $$\sqrt{\frac{1}{100}}$$ dati b=1 dati pasul h=0.001 solutia se afla in intervalul [-1.4810; -1.4800] solutia se afla in intervalul [0.7360; 0.7370]

2. Rezultate generale privind ecuațiile algebrice

Fie

$$
P(x) = a_0 x^n + a_1 x^{n-1} + \dots + a_{n-1} x + a_n = 0 \text{ cu } a_i \in R, \quad a_0 \neq 0
$$

Un număr real  $\alpha$  se numește *rădăcină simplă* dacă  $P(\alpha)=0$  și  $P'(\alpha)\neq 0$ Un număr real  $\alpha$  se numește *rădăcină multipă de ordin k* dacă

 $P(\alpha) = P'(\alpha) = L = P^{(k-1)}(\alpha) = 0$  și  $P^{(k)}(\alpha) \neq 0$ 

### TEOREMA fundamentală a algebrei.

Orice ecuație algebrică de grad n are exact n rădăcini.

#### **TEOREMA**

**Dacă** 

 $\alpha = \alpha_1 + i \cdot \alpha_2$  *cu*  $P(\alpha) = 0$  atunci

$$
P(\overline{\alpha}) = 0 \text{ unde } \overline{\alpha} = \alpha_1 - i \cdot \alpha_2
$$

Concluzii:

- 1. rădăcinile complexe sunt în număr par
- 2. o ecuație algebrică de grad impar are cel puțin o rădăcină reală

#### **TEOREMĂ**

Toate rădăcinile x<sub>1</sub>, x<sub>2</sub>, ..., x<sub>n</sub> ale unei ecuații algebrice se află în interiorul cercului cu centrul în origine și de rază

$$
R=1+\frac{\alpha}{|a_0|}
$$
unde

$$
\alpha = \max\left\{ |a_1|, |a_2|, L \cdot, |a_n| \right\}
$$

Demonstrație

0 1 1 *n*  $\begin{vmatrix} x \\ y \end{vmatrix}$  $a_0$ ||x  $\alpha \frac{|x^n| -$ <br> $|x| -$ − −  $a_0x^n = P(x) - (a_1x^{n-1} + ... + a_n)$ , de unde rezultă  $|a_0x^n| \le |P(x)| + |a_1x^{n-1}| + ... + |a_n|$ , deci  $|P(x)| \ge |a_0x^n|$  -  $(|a_1|\bullet |x^{n-1}| + ... + |a_n|) \ge |a_0|\bullet |x^n| - \alpha \bullet (|x^{n-1}| + ... + 1) = |a_0||x^n| - \alpha \frac{|x^n| + ... + |x^n|}{|x^n| + ... + |x^n|}$ 

$$
> (|a_0| - \frac{\alpha}{|x|-1}) \cdot |x^n|
$$

 $|x|$  - 1 *a x*  $\geq \frac{\alpha}{1-\alpha}$ Dacă alegem *x* astfel ca  $|a_0| \ge \frac{1}{|x|-1}$ 

0  $|x| > 1$ *a* astfel încât paranteza să devină pozitivă, deducem  $|x| > 1 + \frac{\alpha}{\alpha}$ 

α va rezulta că  $P(x) > 0$  deci x NU mai poate fi rădăcină. De aici rezultă că toate posibilele rădăcini îndeplinesc condiția:

$$
\left|x_j\right| \le 1 + \frac{\alpha}{\left|a_0\right|}, \ \ \forall j = 1, n
$$

În mod similar se obține și următorul rezultat:

Dacă  $a_n \neq 0$  și  $\beta$  = max { $|a_0|, |a_1|, ..., |a_{n-1}$ }, toate rădăcinile ecuației se află în exteriorul cercului cu centrul în origine și de rază r dată de:

$$
\frac{1}{r} = 1 + \frac{\beta}{|a_n|}
$$

Demonstrație

Notăm  $x = \frac{1}{x}$ *y*  $=$   $\frac{1}{2}$  și prin înlocuire se obține:

$$
P(x) = a_0 \frac{1}{y^n} + a_1 \frac{1}{y^{n-1}} + L + a_{n-1} \frac{1}{y} + a_n = \frac{a_0 + a_1 y + L + a_{n-1} y^{n-1} + a_n y^n}{y^n} = \frac{Q(y)}{y^n}
$$

Rădacinile ecuației

 $|z| < 1 + \frac{\mu}{|z|}, \ \forall j = 1,$ *n*  $y_i$  < 1 +  $\frac{P}{1}$ ,  $\forall j = 1, n$ *a*  $Q(y) = 0$  sunt  $y_j = \frac{1}{n}$ ,  $j = 1, n$  iar din teorema anterioară știm că  $|y_j| < 1 + \frac{\beta}{|a|}$ ,  $\forall j =$ *j*  $y_i = \frac{1}{i}$ ,  $j = 1, n$ *x*  $=\frac{1}{\alpha}$ ,  $j=1$ , n iar din teorema anterioară știm că

adică:

$$
\frac{1}{|x_j|} < \frac{1}{r}, \text{ de unde } |x_j| < r
$$

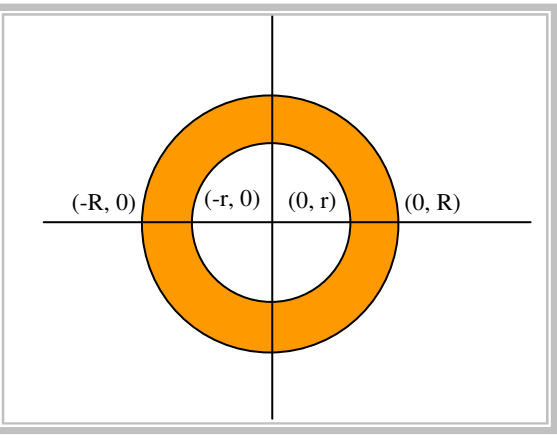

Exemplu Fie ecuația algebrică

$$
x^5 - 5x^4 + 15x^3 - 25x^2 + 26x - 12 = 0
$$

Se calculeaz

$$
\alpha = \max(5, 15, 25, 26, 12) = 26
$$

$$
R=1+\frac{\alpha}{|a_0|}=1+\frac{26}{1}=27
$$
  
\n
$$
\beta = \max(1, 5, 15, 25, 26) = 26
$$
  
\n
$$
\frac{1}{r} = 1+\frac{\beta}{|a_n|} = 1+\frac{26}{12} = \frac{19}{6}, \text{deci } r = \frac{6}{19}
$$

Rezolvând ecuația cu metodele clasice rezultă:

$$
x_1 = 1, x_2 = 1 + i\sqrt{2}, x_3 = 1 - i\sqrt{2}, x_4 = 1 + i\sqrt{3}, x_5 = 1 - i\sqrt{3}
$$

vom observa că toate rădăcinile sunt în intervalul calculat.

# **III. METODE DE APROXIMARE A RDCINILOR UNEI ECUA**-**II ALGEBRICE SAU TRANSCENDENTE**

# 1. Generalități

Fie

 $f(x) = 0, f(a, b) \rightarrow \mathbf{R}$ , continuă pe intervalul (a, b)

Vom presupune că pe intervalul respectiv există o unică rădăcină  $\alpha \in (a,b)$ 

In ceea ce priveste aprecierea erorii de determinare a rădăcinii  $\alpha$  se poate demonstra următoarea

# **TEOREMĂ**

Fie  $\alpha \in (a,b)$  cu  $f(\alpha) = 0$  și fie  $\alpha_0 \in (a,b)$ 

Dacă *f* este derivabilă pe (a, b) și ∃ $\mu$  > 0cu |  $f'(x)$  >  $\mu$ ,  $\forall x \in (a, b)$  rezultă

$$
|\alpha-\alpha_0| \le \frac{|f(\alpha_0)|}{\mu}
$$

Demonstrație

Fie  $\alpha < \alpha_0$ . Din teorema lui Lagrange rezultă

$$
\exists c \in (\alpha, \alpha_0) \text{ cu } f(\alpha_0) - f(\alpha) = (\alpha_0 - \alpha) \cdot f'(c)
$$

 $\text{Dar } f(\alpha) = 0$ , deci

$$
|f(\alpha_0)| = |\alpha - \alpha_0| \cdot |f'(c)|
$$
 de unde  

$$
|\alpha - \alpha_0| = \frac{|f(\alpha_0)|}{|f'(c)|} \le \frac{|f(\alpha_0)|}{\mu}
$$
, deoarece  $\mu \le |f'(x)|$ ,  $\forall x \in (a, b)$ ceea ce arată că eroarea de

apreciere a soluției poate fi oricât de mică.

# 2. Metoda înjumătățirii intervalului (metoda bisecției)

Fie *f*:[*a*, *b*]  $\rightarrow \mathbf{R}$ , continuă pe intervalul *(a, b)*, cu *f(a)f(b)*<0, deci are semne opuse la capetele intervalului.

Împărțim intervalul [a, b] în două părți egale

$$
\left[a, \frac{a+b}{2}\right] \left[\frac{a+b}{2}, b\right]
$$
  
avem două cazuri:  
dacă  $f(\frac{a+b}{2}) = 0 \Rightarrow \alpha = \frac{a+b}{2}$   
dacă  $f(\frac{a+b}{2}) \neq 0$ atunci vom alege acel interval [a<sub>1</sub>, b<sub>1</sub>] dintre cele două

2 pentru care  $f(a_1)$   $f(b_1)$ <0. Vom obține astfel un șir de intervale

$$
[a_1, b_1] \quad \text{cu} \quad f(a_1) \cdot f(b_1) < 0
$$
\n
$$
[a_2, b_2] \quad \text{cu} \quad f(a_2) \cdot f(b_2) < 0
$$
\n
$$
\text{...}
$$
\n
$$
[a_n, b_n] \quad \text{cu} \quad f(a_n) \cdot f(b_n) < 0 \quad (*)
$$
\n
$$
\text{unde, evident } b_n - a_n = \frac{b - a}{2^n}
$$

Deoarece șirul  $(a_n)$  este crescător și mărginit, el are o limită. Analog, deoarece șirul  $(b_n)$  este descrescător și mărginit, el are o limită. Se observă, de asemenea că

$$
\lim_{n\to\infty}(b_n - a_n) = \lim_{n\to\infty}\frac{b-a}{2^n} = 0
$$

ceea ce înseamnă că

$$
\lim_{n\to\infty}(a_n)=\lim_{n\to\infty}(b_n)=\alpha
$$

Atunci din  $(*)$  se obține

lim( $f(a_n) \cdot f(b_n)$ ) = ( $f(a)$ )<sup>2</sup> ≤ 0 și din (evident)  $(f(a))$ <sup>2</sup> ≥ 0 va rezulta *n* →∞  $f(\alpha) = 0$ , adică  $\alpha$  este rădăcină.

Obs.

$$
\text{Din } \frac{b-a}{2^n} < \varepsilon \text{ rezultă } n = \frac{\ln(\frac{b-a}{\varepsilon})}{\ln 2} + 1, \text{ adică numărul de pași pentru a obține precizia } \varepsilon.
$$

Exemplu:

Să se determine soluția ecuației

$$
x^4 - x^3 + x^2 + 2x - 6 = 0
$$
 din intervalul [1, 2]

Se observ, din calcul, faptul c

 $f(1) = -3$  și  $f(2) = 10$ , deci funcția are semne diferite la capetele intervalului.

Pseudocod

```
\frac{2}{2}\sqrt{x^2-9} - ln x = 0,
                                              3
                                              [1, 3] y = 2.99999999630[0.1, 1] y = 0.99999999665x^2 - 9 - \ln x =citeste a, b, \varepsilon, f //expresia funcției f o dăm explicit
       cât_timp (f((a+b)/2) <>0 și b-a>\varepsilon) execută
          \{dacă f(a) · f((a+b)/2)<0 atunci
                   b \leftarrow (a+b)/2altfel
                    a \leftarrow (a+b)/2}
      y \leftarrow (a+b)/2scrie y
program injumatatire;
uses crt;
var a,b,eps,y:real;
   functia:string;
    nr_pasi:integer;
function f(x:real):real;begin
     f := x * x * x - 10 * ln(x)end;
function fl(x:real):real;
begin
      f1:=x*x*x*x-x*x*x+x*x+2*x-6
end;
function f2(x:real):real;
begin
      f2:=x*ln(x)-1 {in [1, 4] are solutia y=1.7632228434}
end;
function f3(x:real):real;
begin
      f3:=x*x+ln(x)-4 {în [0.5, 2] are soluția y=1.84109706}
end;
function f4(x:real):real;
begin
      f4:=2/3*sqrt(x*x+9)-x {în [1, 3] are soluția y=2.68328157440}
end;
function f5(x:real):real;
begin
      f5:=2*x*x*x-6*x*x-x+3end;
begin
    write('limita inferioara a='); readln(a);
    write('limita superioara b='); readln(b);
    write('precizia E='); readln(eps);
    clrscr;
    nr_pasi:=0;
    writeln('[a,b]=[',a:5:1,',',b:5:1,'] E=',eps:10:8);
    writeln(' METODA INJUMATATIRII INTERVALULUI');
    writeln(' a ':12,' b');
    writeln('======================================================');
    while (f3((a+b)/2)<>0) and (b-a>eps) do
      begin
             nr_pasi:=nr_pasi+1;
             if f3(a)*f3((a+b)/2)<0 then
                b:=(a+b)/2else
                a := (a+b)/2;writeln(a:12:8,b:20:8,'b-a=':8,b-a:12:8)
        end;
    y:=(a+b)/2;writeln('------------------------------------------------------');
    writeln('SOLUTIA APROXIMATIVA DUPA ',nr_pasi,' PASI ESTE y=',y:12:8);
end.
```
Rezolvarea ecuațiilor neliniare cu ajutorul calculatorului prevede următorii pași:

- Selectarea intervalelor ce conțin soluții separate.
- · Aplicarea metodei respective de găsire a soluției în fiecare interval, ce conține o soluție seperată

Algoritmul separării soluțiilor poate fi următorul:

Fie dată ecuația  $f(x) = 0$ . Presupunem că funcția  $f(x)$  este continuă și graficul ei este reprezentat în figura următoare:

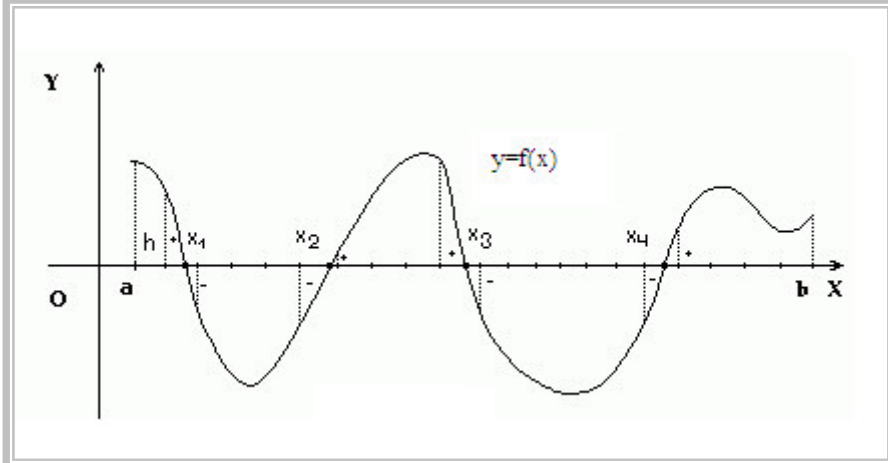

Vom începe cu un interval destul de mare  $[a,b]$ . Alegem un pas suficient de mic **h** și începând din capătul a vom calcula valorile funcției la capetele tuturor segmentelor de lungime h. Dacă funcția  $f(x)$  capătă valori de semn opus la capetele segmentului, atunci înseamnă că acest interval conține cel puțin o soluție a ecuației  $f(x)=0$ . Din grafic observăm că soluțiile x<sub>1</sub>, x<sub>2</sub>, x<sub>3</sub> și x<sub>4</sub> aparțin unor astfel de intervale de lungime  $h$ , iar la capetele fiecărui interval, funcția  $f(x)$  are valori de semn opus. Capetele acestor intervale le vom memora într-un tablou.

În continuare vom aplica metoda **bisecției** pe fiecare interval ce conține o soluție separată a ecuației  $f(x) = 0$ .

Exerciții: aplicați metoda bisecției pentru ecuațiile

 $e^{-x} + x^2 - 2 = 0$  $ln x - x + 1.8 = 0$  $x \cos(x) - \sin(x) = 0$ 

#### 3. Metoda coardei

Fie *f:*[a, b]  $\rightarrow \mathbb{R}$ , continuă pe intervalul *(a, b)*, cu *f(a)f(b)*<0, deci are semne opuse la capetele intervalului.

Pentru început vom presupune  $f(a) > 0$  si  $f(b) < 0$ , adică:

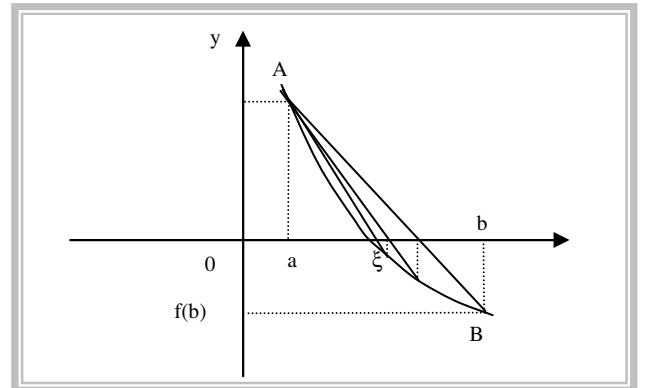

când  $f(a) > 0$ 

*f* " $(x) > 0, \forall x \in (a, b)$ "adună apa"

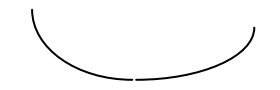

Ducem coarda AB.

Știind că ecuația dreptei care trece prin două puncte  $A(x_1, y_1)$  și  $B(x_2, y_2)$  este

$$
y - y_1 = \frac{y_2 - y_1}{x_2 - x_1}(x - x_1)
$$
 și că, în cazul nostru punctele sunt A(a, f(a)) și B(b, f(b)), obținem  

$$
\frac{x - a}{b - a} = \frac{y - f(a)}{f(b) - f(a)}
$$

Intersectând această dreaptă cu dreapta y=0 vom obține

$$
x_1 = a - \frac{f(a)}{f(b) - f(a)} (b - a) \text{ sau, notând } h_1 = -\frac{f(a)}{f(b) - f(a)} (b - a)
$$

 $x_1 = a + h_1$ 

Pseudocod

```
citeste a, b, \varepsilon, f //expresia funcției f o dăm explicit
                  f(a)x1 \leftarrow a - ---------- (b-a)
                  f(b)-f(a)cât_timp | f(x1|> \varepsilon execută
         \{dacă f(a)f(x1)<0 atunci
               b \leftarrow x1altfel
               a \leftarrow x1f(a)x1 \leftarrow a - ---------- (b-a)
                       f(b)-f(a)}
      y \leftarrow x1scrie y
program coarda1;
var a,b,eps,y, x1:real;
    nr_pasi:integer;
    functia:string;
function f5(x:real):real;
begin
      f5:=x*x*x*x-x*x*x+x*x+z+2*x-6end;
function f2(x:real):real;
begin
      f2:=x*ln(x)-1end;
function f3(x:real):real;
begin
     f3:=x*x+ln(x)-4end;
function f4(x:real):real;
begin
      f4:=2/3*sqrt(x*x+9)-xend;
function fl(x:real):real;
begin
      f1:=2*x*x*x-6*x*x-x+3end;
begin
    write('limita inferioara a='); readln(a);
    write('limita superioara b='); readln(b);
    write('precizia E='); readln(eps);
    writeln('[a,b]=[',a:5:1,',',b:5:1,'] E=',eps:10:8);
```

```
writeln(' METODA COARDEI');
writeln(' a ':12,' b');
writeln('======================================================');
nr_pasi:=0;
x1:=a-f1(a) / (f1(b)-f1(a)) * (b-a);while f1(x1)>eps do
  begin
        nr_pasi:=nr_pasi+1;
        if f1(a) * f1(x) < 0then b:=x1
          else a:=x1;
        x1:=a-f1(a) / (f1(b)-f1(a)) * (b-a);writeln(a:12:8,b:20:8,'b-a=':8,b-a:12:8)
   end;
y:=x1:
writeln('------------------------------------------------------');
writeln('SOLUTIA APROXIMATIVA DUPA ',nr_pasi,' PASI ESTE y=',y:12:8);
```
**end**.

Făcând în relația de mai sus  $+b$  *-b* se obține:

$$
x_1 = b - \frac{f(b)}{f(b) - f(a)}(b - a)
$$

Procedând analog se va obține, pe rând

$$
x_2 = x_1 - \frac{f(a)}{f(x_1) - f(a)}(x_1 - a)
$$
  

$$
x_3 = x_2 - \frac{f(a)}{f(x_2) - f(a)}(x_2 - a)
$$

...

$$
x_n = x_{n-1} - \frac{f(a)}{f(x_{n-1}) - f(a)}(x_{n-1} - a)
$$

deci pentru  $f(a) > 0$  și  $f''(\frac{a+b}{2}) > 0$  a fix 2  $f''(\frac{a+b}{2}) > 0$  a

$$
\text{dacă } f(a) \cdot f \cdot \left( \frac{a+b}{2} \right) < 0 \implies b \text{ fix}
$$

Exemplu:

Să se determine soluția ecuației  $2x^3 - 6x^2 - x + 3 = 0$  din intervalul [0, 1] Se observă, din calcul, faptul că

 $f(0) = 3$  și  $f(1) = -2$ , deci funcția are semne diferite la capetele intervalului.

Pseudocod

```
citeste a, b, \varepsilon, f //expresia funcției f o dăm explicit
dacă f(a)f''((a+b)/2)>0 atunci
        { fix \leftarrow ax0 \leftarrow baltfel { fix <- b
             x0 \leq -a}
              f(x0)x1 \leftarrow x0 - ---------------(x0-fix)
            f(x0) - f(fix)cât_timp |x1-x0| \geq \varepsilon execută
 \{x0 \leftarrow x1f(x0)x1 \leftarrow x0 - ----------------(x0-fix)
                   f(x0) - f(fix)}
y \leftarrow x1scrie y
```
#### Pregătire lot național Alba Iulia, 18-25 mai 2006 **prof.** Marinel Serban

```
Liceul de Informatică "Gr. C. Moisil" Iasi
Program coarda2;
var a,b,eps,y,x0,x1,fix:real;
   nr pasi: integer;
function f5(x:real):real;
begin
      f5:=x*x*x*x-x*x*x*x+x*x+z+2*x-6end;
function f5secund(x:real):real;
begin
      f5secund:=12*x*x-6*x+2end;
function f2(x:real):real;
begin
      f2:=x*ln(x)-1end;
function f2secund(x:real):real;
begin
      f2secund:=1/x
end;
function f3(x:real):real;
begin
      f3:=x*x+ln(x)-4end;
                                              function f3secund(x:real):real;
                                              begin
                                                    f3secund:=2-1/(x*x)end;
                                              function f4(x:real):real;
                                              begin
                                                    f4:=2/3*sqrt(x*x+9)-xend;
                                              function f4secund(x:real):real;
                                              begin
                                                    f4secund:=6/((x*x+9)*sqrt(x*x+9))
                                              end;
                                              function f1(x:real):real;
                                              begin
                                                    f1:=2*x*x*x-6*x*x-x+3end;
                                              function flsecund(x:real):real;
                                              begin
                                                    f1secund:=12*x-12
                                              end;
begin
   write('limita inferioara a='); readln(a);
   write('limita superioara b='); readln(b);
   write('precizia E=');readln(eps);
   write('f(x)=');readln(functia);clrscr;
   writeln('[a,b]=[',a:5:1,',',b:5:1,'] E=',eps:10:8);
   writeln(' METODA COARDEI');<br>writeln(' x0 ':12,' x1
               x0 ':12,' x1 fix');
   writeln('======================================================');
   nr_pasi:=0;
      if f1(a) * f1 secund ((a+b)/2) > 0then
       begin
          fix:=a; x0:=b
        end
      else
       begin
          fix:=b; x0:=a
        end;
    x1:=x0-f1(x0) / (f1(x0)-f1(fix)) * (x0-fix);while abs(x1-x0)>eps do
      begin
        nr_pasi:=nr_pasi+1;
        x0:=x1;x1:=x0-f1(x0)/(f1(x0)-f1(fix))*(x0-fix);writeln(x0:12:8,x1:12:8,'x0-x1=':8,abs(x0-x1):12:8,' ',fix:4:2)
       end;
    y:=x1;writeln('------------------------------------------------------');
    writeln('SOLUTIA APROXIMATIVA DUPA ',nr_pasi,' PASI ESTE y=',y:12:8);
   repeat until keypressed
end.
```
Pentru exemplul de mai sus se obțin

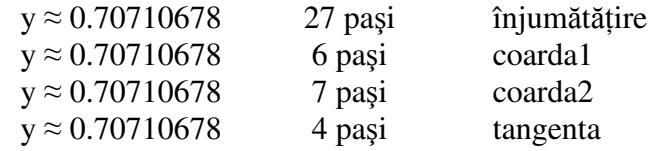

# 4. Metoda tangentei (NEWTON - RAPHSON)

Fie  $f:[a, b] \rightarrow \mathbf{R}$ , continuă pe intervalul  $(a, b)$ , cu  $f'$ ,  $f''$  semn constant pe [a, b]

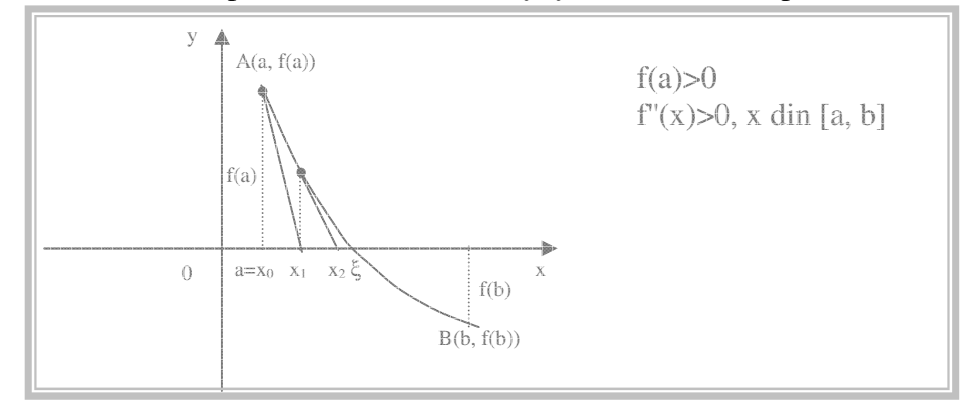

și fie  $x_0 = a$  astfel încât

$$
f(x_0)\bullet f''(x_0)\gt 0
$$

atunci, scriind ecuația tangentei la curba în punctul  $x_0$ , vom obține

$$
y - y_0 = f(x_0)(x - x_0)
$$

și intersectând această dreapta cu dreapta

$$
y = 0
$$

vom avea

$$
x_1 = x_0 - \frac{f(x_0)}{f'(x_0)}
$$

și procedând analog pentru punctul  $x_1$  obținut, apoi în continuare:

$$
x_2 = x_1 - \frac{f(x_1)}{f'(x_1)}
$$
  
\n
$$
x_3 = x_2 - \frac{f(x_2)}{f'(x_2)}
$$
  
\n...  
\n
$$
x_n = x_{n-1} - \frac{f(x_{n-1})}{f'(x_{n-1})} \quad (*)
$$

În mod analog se deduce modul de calcul și dacă graficul funcției este

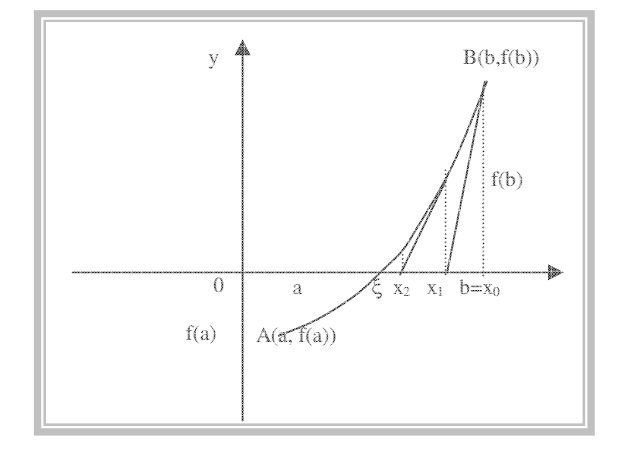

caz în care  $x_0 = b$ .

Exemplu:

Să se determine soluția ecuației  $x^3 + x^2 - 2x - 2 = 0$  din intervalul (1, 2) Se observă, din calcul, faptul că  $f(1) = -2$  și  $f(2) = 6$ , deci funcția are semne diferite la capetele intervalului. scrie x0

#### Pseudocod

```
citeste a, b, \varepsilon, f //expresia funcției f o dăm explicit
            a+b
dacă f(a) f(---) >0 atunci
             2
     x0 \leftarrow aaltfel
     x- < - brepetă
          f(x0)y \le - -f'(x0)
    x0 \leftarrow x0 - ypână_când |y| <= ε
```
Obs. Deoarece de multe ori este dificil de calculat *f'*(*x*) se poate aproxima aceasta prin

```
f(x_i) \approx \frac{f(x_i) - f(x_{i-1})}{i}x_i - x_{i-1}f'(x_i) \approx \frac{f(x_i) - f(x_{i-1})}{f(x_i)}program tangenta;
var a,b,eps,y,x0:real;
    nr_pasi:integer;
function f5(x:real):real;
begin
 f5:=x*x*x*x-x*x*x+x*x+2*x-6
end;
function f5prim(x:real):real;
begin
 f5prim:=4*x*x*x-3*x*x+2*x+2end;
function f5secund(x:real):real;
begin
 f5secund:=12*x*x-6*x+2
end;
function f2(x:real):real;
begin
 f2:=x*ln(x)-1end;
function f2prim(x:real):real;
begin
 f2prim:=ln(x)+1end;
function f2secund(x:real):real;
begin
 f2secund:=1/x
end;
function f3(x:real):real;
begin
 f3:=x*x+ln(x)-4end;
function f3prim(x:real):real;
begin
  f3prim:=2*x+1/xend;
function f3secund(x:real):real;
begin
 f3secund: = 2-1/(x * x)
end;
```

```
function f4(x:real):real;
begin
 f4:=2/3*sqrt(x*x+9)-xend;
function f4prim(x:real):real;
begin
  f4prim:=2/3*x/sqrt(x*x+9)-1end;
function f4secund(x:real):real;
begin
 f4secund:=6/((x*x+9)*sqrt(x*x+9))
end;
function f1(x:real):real;
begin
 f1:=2*x*x*x-6*x*x-x+3end;
function flprim(x:real):real;
begin
 f1prim:=6*x*x-12*x-1end;
function flsecund(x:real):real;
begin
 f1secund:=12*x-12
end;
function f6(x:real):real;
begin
f6:=x*x*x+x*x-2*x-2end;
function f6prim(x:real):real;
begin
f6prim:=3*x*x+2*x-2
end;
function f6secund(x:real):real;
begin
 f6secund:=6*x+2
end;
```

```
begin
   write('limita inferioara a='); readln(a);
   write('limita superioara b='); readln(b);
   write('precizia E='); readln(eps);
   writeln('[a,b]=[',a:5:1,',',b:5:1,'] E=',eps:10:8);
    writeln(' METODA TANGENTEI');
    writeln(' x0 ':12,' y');
   writeln('======================================================');
   nr_pasi:=0;
   if f1(a) * f1 secund ((a+b)/2) > 0then x0:=a else x0:=b;
   repeat
      nr_pasi:=nr_pasi+1;
      y:=f1(x0)/f1prim(x0);
      x0:=x0-y;writeln(x0:12:8,abs(y):12:8)
   until abs(y)<eps;
   y:=x0;writeln('------------------------------------------------------');
   writeln('SOLUTIA APROXIMATIVA DUPA ',nr_pasi,' PASI ESTE y=',y:12:8);
end.
```
Exerciții:

1)  $e^x$  $[-1, 1]$ 2)  $x^5-4x^4+x-9=0$  [0, 10] 3)  $x^3-sin(x)-9=0$  [0, 4] 4) 6ln(x)-cos(x)- $\sqrt{x}=0$  [1/e, e<sup>2</sup>] 5)  $x^2\sqrt{x} - \sqrt{x^2 + 11} - 8 = 0$  [0, 9] 6)  $\sqrt{(2 + \ln(x))} + 4x^2 - x - 5 = 0$  [1, 3] 7)  $x \sin(x^2) + x^3$  $[0, 2]$ 8)  $e^{x^2} - x - \cos x - 1 = 0$  [0, 3] 9)  $e^{2x}$ -x sin(x)-2=0 [0, 1] 10)  $ln(1+2x)+e^{x}-x-2=0$  [0, 2]

# 5. Aplicație la metoda NEWTON-RAPHSON (algoritmul lui HERO)

Fie  $a > 0 \Rightarrow \sqrt[k]{a}$  este rădăcina ecuației  $x^k - a = 0$ 

Conform metodei Newton-Raphson avem

$$
f'(x) = k \cdot x^{k-1} > 0
$$
  

$$
f''(x) = k \cdot (k-1) \cdot x^{k-2} > 0, \forall x \in (0, \infty)
$$

Graficul funcției

$$
f(x) = x^k - a
$$
este

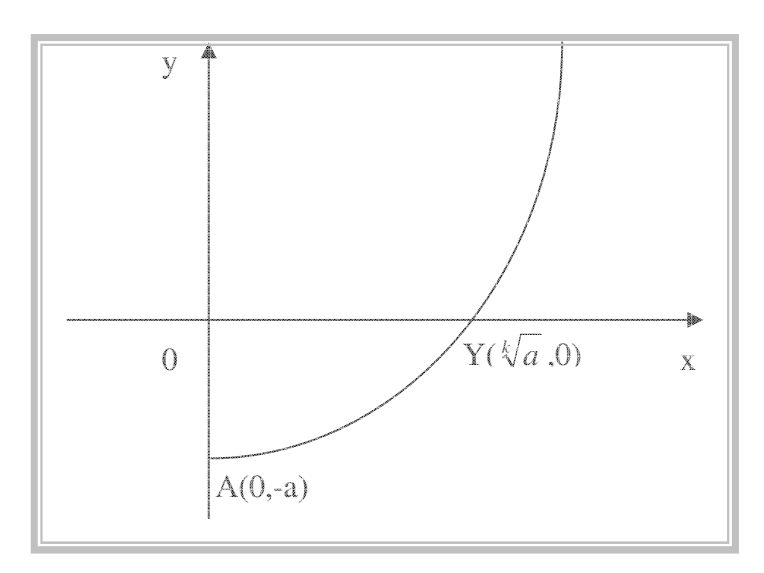

 $\alpha \in R$ ,  $\alpha > 0$ deci ecuația are soluție unică

Aplicând formula tangentelor (\*\*) se obține

$$
x_n = x_{n-1} - \frac{x_{n-1}^k - a}{k \cdot x_{n-1}^{k-1}}, \quad n = 1, 2, K
$$

sau transformând

$$
x_{n} = \frac{1}{k} \left[ (k-1)x_{n-1} + \frac{a}{x_{n-1}^{k-1}} \right], \quad n = 1, 2, K
$$

Pentru k=2 se obține rădăcina de ordinul 2

$$
x_n = \frac{1}{2} \left[ x_{n-1} + \frac{a}{x_{n-1}} \right], \ n = 1, 2, K
$$

numită și formula lui HERO

iar pentru k=3

$$
x_n = \frac{1}{3} \left[ 2x_{n-1} + \frac{a}{x_{n-1}^2} \right], \ n = 1, 2, K
$$

Obs. Se poate demonstra că doar pentru  $x_0 > 0$  procesul este convergent.

#### **Metoda mixt (aplicarea simultan a metodei coardelor i tangentelor). Reper matematic.**

Metoda corzilor și metoda tangentelor ne dau valorile aproximative ale rădăcinii  $\xi$ din ambele părți (prin adaos și prin lipsă). De aceea ar fi mai rațional să le folosim simultan, caz în care precizarea rădăcinii are loc mai rapid.

Fie dată ecuația  $f(x)=0$ , rădăcina  $\xi$  care este deja separată și se află în segmentul [a,b]. În plus mai sunt îndeplinite condițiile următoare:  $f(a) \cdot f(b) < 0$ , iar  $f'(x)$  și  $f''(x)$  își păstrează semnul pe segmentul cercetat.

Aplicăm simultan metoda coardelor și secantelor, luând în considerație de asemenea și tipul graficului funcției  $f(x)$ .

Teoretic sunt posibile 4 cazuri: 1)  $f'(x) > 0$ ;  $f''(x) > 0$  (fig.4) 2)  $f'(x) < 0$ ;  $f''(x) < 0$  (fig.5) 3)  $f'(x) < 0$ ;  $f''(x) > 0$  (fig.6) 4) *f'*(*x*)>0; *f''*(*x*)<0 (fig.7)

Concretizăm:

Dacă  $f'(x) \cdot f''(x) > 0$ , atunci *metoda coardelor* ne dă soluția aproximativă *prin lipsă*, iar *metoda tangentelor* – *prin adaos*.

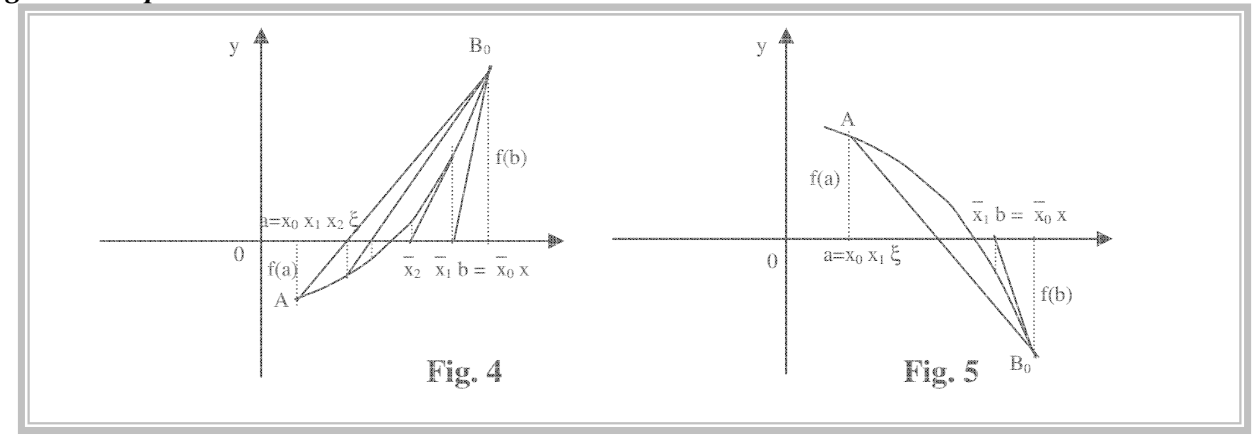

Dacă *f'*(*x*)⋅*f''*(*x*)<0, atunci *metoda coardelor* ne dă valoarea rădăcinii *prin adaos*, iar *metoda tangentelor* – *prin lips*.

Alba Iulia, 18-25 mai 2006 **prof.** Marinel Serban Liceul de Informatică "Gr. C. Moisil" Iasi

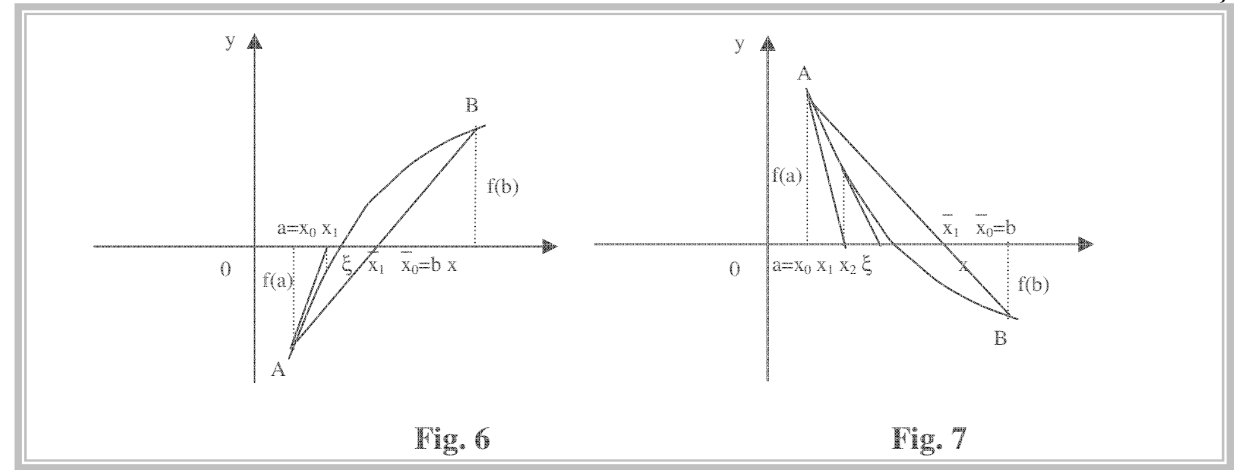

Însă în toate cazurile, rădăcina reală *ξ* a funcției *f*(*x*) este cuprinsă între valorile aproximative ale rădăcinilor aflate în urma aplicării simultane a ambelor metode. Mai precis, se respectă inegalitatea:

$$
a < \overline{x_i} < \xi < \overline{x_i} < b \,,
$$

unde  $x_i$  – aproximatia prin lipsă, iar  $x_i$  – aproximatia prin adaos.

Calculele pot fi efectuate în următoarea ordine.

#### **Cazul I:**

Dacă  $f'(x)$ ⋅ $f''(x)$ >0 și  $x \in [a, b]$ , atunci la extremitatea stângă *a* se aplică metoda coardelor, iar la extremitatea dreaptă *b* – metoda tangentelor și atunci vom avea:

$$
a_1 = a - \frac{f(a) \cdot (b - a)}{f(b) - f(a)}, \quad b_1 = b - \frac{f(b)}{f'(b)} \tag{1}
$$

Acum rădăcina adevărată se găsește pe intervalul  $[a_1, b_1]$ . Aplicând pe acest interval metoda mixtă vom căpăta aproximațiile următoare:

$$
a_2 = a_1 - \frac{f(a_1) \cdot (b_1 - a_1)}{f(b_1) - f(a_1)}, \quad b_2 = b_1 - \frac{f(b_1)}{f'(b_1)}
$$

iar în caz general:

$$
a_{i+1} = a_i - \frac{f(a_i) \cdot (b_i - a_i)}{f(b_i) - f(a_i)}, \quad b_{i+1} = b_i - \frac{f(b_i)}{f'(b_i)}.
$$
 (2)

#### **Cazul II:**

Dacă *f'*(*x*)⋅*f''*(x)<0, atunci de partea extremității stângi *a*, vor fi situate aproximațiile căpătate prin aplicarea metodei tangentelor, iar de partea extremității drepte *b* – valorile căpătate prin metoda corzilor. Atunci:

$$
a_1 = a - \frac{f(a)}{f'(a)}, \quad b_1 = b - \frac{f(b) \cdot (b - a)}{f(b) - f(a)} \tag{3}
$$

Aplicând pe segmentul  $[a_1, b_1]$  metoda mixtă, vom căpăta:

$$
a_2 = a_1 - \frac{f(a_1)}{f'(a_1)}, \quad b_2 = b_1 - \frac{f(b_1) \cdot (b_1 - a_1)}{f(b_1) - f(a_1)}
$$

În caz general:

$$
a_{i+1} = a_i - \frac{f(a_i)}{f'(a_i)}, \quad b_{i+1} = b_i - \frac{f(b_i) \cdot (b_i - a_i)}{f(b_i) - f(a_i)} \tag{4}
$$

Liceul de Informatică "Gr. C. Moisil" Iasi Metoda mixtă este foarte comodă pentru estimarea erorii de calcul. Procesul de calcul se încheie atunci când se îndeplinește inegalitatea:  $\left|\overline{x_i} - \overline{x_i}\right| < \varepsilon$ . În acest caz în calitate de valoarea aproximativă a rădăcinii se poate lua valoarea:  $\xi = \frac{1}{2} \left( \overline{x_i} - \overline{x_i} \right)$ ,  $\frac{1}{2}(x_i - x_i)$ , unde valorile  $x_i$  și  $x_i$ aproximațiile prin lipsă și corespunzător prin adaos.

#### **Algoritmul realizrii metodei mixte**

```
1. Definirea funcției f(x), a intervalului de lucru [a, b], a preciziei \varepsilon și a
   numărului maxim de iterații nmax.
2. Proces de calcul:
      a) inițializarea procesului de calcul:
         fa:=f(a); fb:=f(b); niter:=0;x:=a-(b-a)*fa/(fb-fa); { calcul soluție inițială }
         f_{X}:=f(x);b) Verificare semnelor la capetele intervalului cercetat cu alegerea
         aproximației inițiale:
      dacă f(a) *f(x) <=0 atunci
          {
            xt:=a; { aproximatia initială este capătul a }
            repet-

               x:=x-(x-a) *fx/(fx-fa) { calcul după metoda coardelor }
               f_{X}:=f(x);xt:=xt-f(xt)/fd(xt){ calcul după metoda tangentelor }
               niter:=niter+1;
            p\hat{a}n\check{a}\_c\hat{a}nd |x-xt|<\epsilon_când |x-xt|<ε { s-a atins precizia dată }
          }
         altfel \{ f(a) * f(x) > 0 \}{
             xt:=b; { aproximatia initială este capătul b }
             repet-

               x:=x-(b-x)*fx/(fb-fx){calcul după metoda coardelor }
               f x := f(x);xt:=xt-f(xt)/fd(xt){calcul după metoda tangentelor }
               niter:=niter+1;
             \frac{1}{2}până când |x-xt| < \epsilon_când |x-xt|<ε         { s-a atins precizia dată }
           }
      c) soluția este x:=(x+xt)/2
```
#### **Implementarea programului de determinare a rdcinilor prin metoda mixt.**

Problemă. Utilizând metoda mixtă, să se precizeze rădăcina ecuației

```
y=cos x-0,1x pe segmentul [1; 2] cu precizia \varepsilon=10<sup>-3</sup>.
```

```
program metoda_mixta_initial;
var x,xt,fx,fa,fb,a,b,eps:real;
   i,niter:integer;
function f(x:real):real;
begin
 f:=\cos(x)-0.1*x;
end;
function fd(x:real):real;
begin
 fd:=-sin(x)-0.1;
end;
begin { program de baza }
 a:=1; b:=2; eps:=0.001;fa:=f(a); fb:=f(b); niter:=0;x:=a-(b-a)*fa/(fb-fa); { calcul solutie initiala }
  f x := f(x);
```

```
if f(a) * f(x) < = 0then begin
           xt:=a; { aproximatia initiala este capatul a }
           repeat
             x:=x-(x-a)*fx/(fx-fa); calcul dupa metoda coardelor }
             f x := f(x);xt:=xt-f(xt)/fd(xt); { calcul dupa metoda tangentelor }
           niter:=niter+1;<br>until abs(x-xt)<eps
                                   { s-a atins precizia data }
         end
    else begin { f(a)*f(x)>0 }
           xt:=b; { aproximatia initiala este capatul b }
           repeat
             x:=x-(b-x)*fx/(fb-fx);{ calcul dupa metoda coardelor }
             f\vee f=f(y).
             xt:=xt-f(xt)/fd(xt); { calcul dupa metoda tangentelor }
           niter:=niter+1;<br>until abs(x-xt)<eps;
                                   { s-a atins precizia data }
         end;
 x:=(x+xt)/2;
 writeln('solutia ecuatiei date este x=',x:0:5);
 writeln('dupa ',niter,' iteratii');
end.
```
#### **Aplicarea metodei mixte la determinarea tuturor soluiilor unei ecuaii neliniare**

Problemă. Să se elaboreze programul de determinare a tuturor soluțiilor ecuații neliniare *y*=cos *x*-0,1*x* cu precizia  $\varepsilon$ =10<sup>-3</sup>.

Determinarea rădăcinilor ecuațiilor neliniare la calculator presupune următoarele:

- Separarea intervalelor ce conțin soluții separate (vezi modulul corespunzător);
- · Aplicarea metodei în studiu pentru precizarea tuturor soluțiilor cu precizia dată. Implementarea programului este dată în continuare:

```
program metoda_mixta;
var a,b,c,eps,x,x1,x2,h,y1,y2,fa,fb,fx,xt:Real;
    i,nit:Integer;
function f(x:real):real;
begin
 f: = \cos(x) - 0.1 \cdot x;end;
function fd(x:real):real;
begin
  fd:=-sin(x)-0.1;
end;
function prec(eps:real):integer; { calcularea numarului de zecimale dupa virgula }
var k:integer;
begin
  k:=-1;repeat
   eps:=eps*10;
    k:=k+1
  until eps>1;
  prec:=k
end;
begin
  write('dati valoarea lui a=>'); readln(a);
  write('dati valoarea lui b=>'); readln(b);
  write('dati valoarea pasului h=>'); readln(h);
  write('dati valoarea lui eps='); readln(eps);
  x1:=a; x2:=x1+h; y1:=f(x1);while x2<b do
  begin
    y2:=f(x2);if f(x1) * f(x2) < 0then begin
```
Alba Iulia, 18-25 mai 2006 **prof.** Marinel Serban Liceul de Informatică "Gr. C. Moisil" Iasi

```
writeln('pe intervalul [', x1:0:prec(eps), '; ', x2:0:prec(eps), ']');fa:=f(x1); fb:=f(x2); nit:=0;x:=x1-(x2-x1)*fa/(fb-fa); { calcul solutie initiala }
           f x := f(x);if f(a) * f(x) < = 0then begin
                    xt:=x1; { aproximatia initiala este capatul a }
                    repeat
                      x:=x-(x-x1)*fx/(fx-fa);{ calcul dupa metoda coardelor }
                      f x := f(x):
                     xt:=xt-f(xt)/fd(xt); { calcul dupa metoda tangentelor }
                      nit:=nit+1;
                    until abs(x-xt)<eps { s-a atins precizia data }
                  end
             else begin
                    xt:=x2; { aproximatia initiala este capatul b }
                    repeat
                     x:=x-(x2-x)*fx/(fb-fx); calcul dupa metoda coardelor }
                      fx:=f(x);
                     xt:=xt-f(xt)/fd(xt); { calcul dupa metoda tangentelor }
                     nit:=nit+1;
                    until abs(x-xt)<eps; { s-a atins precizia data }
                  end;
           x:=(x+xt)/2;write('solutia ecuatiei este x=',x:0:prec(eps));
          writeln(' dupa ', nit, ' iteratii');
         end;
         x1:=x2; x2:=x2+h;y1:=y2;end;
```
Exemple

**end**.

1.  $2x^2$ -cos  $x=0$  (0;1),  $10^{-3}$ 2.  $x^3$ -sin $x=0$  10  $10^{-4}$ 3.  $2e^{x}+3x+1=0$ 4.  $3x^4+4x^3-12x^2-5=0$ 5.  $0,5^{x}-1=(x+2)^{2}$ 6. (*x*+3)⋅cos*x*=1 –2π≤*x*≤2<sup>π</sup>

6. Metoda aproximațiilor succesive

Fie *f:*[a, b]  $\rightarrow \mathbb{R}$ , continuă pe intervalul (a, b), cu *f*(a)*f*(b)<0, deci are semne opuse la capetele intervalului, adică  $\exists \alpha \in (a,b)$ ,  $f(\alpha) = 0$ 

Punem ecuația

 $f(x)=0$ 

sub forma

 $x=g(x)$ 

Deci trebuie determinat  $\alpha \in (a,b)$  cu $\alpha = g(\alpha)$ . O astfel de valoare se numeste **punct** fix pentru funcția g.

Fie  $x_0$  ∈ (*a*,*b*) o primă aproximație a lui *α*.

Construim pe rând șirul

$$
x_1 = g(x_0)
$$
  
\n
$$
x_2 = g(x_1)
$$
  
\n...  
\n
$$
x_{k+1} = g(x_k) \quad (*)
$$

Dacă șirul ( $x_k$ ) este convergent, adică  $\exists \alpha = \lim_{k \to \infty} x_k$ , atunci, trecând la limită în (\*\*\*) vom obține

 $\alpha = g(\alpha)$  adică  $\alpha$  este rădăcina căutată. Geometric se poate reprezenta astfel:

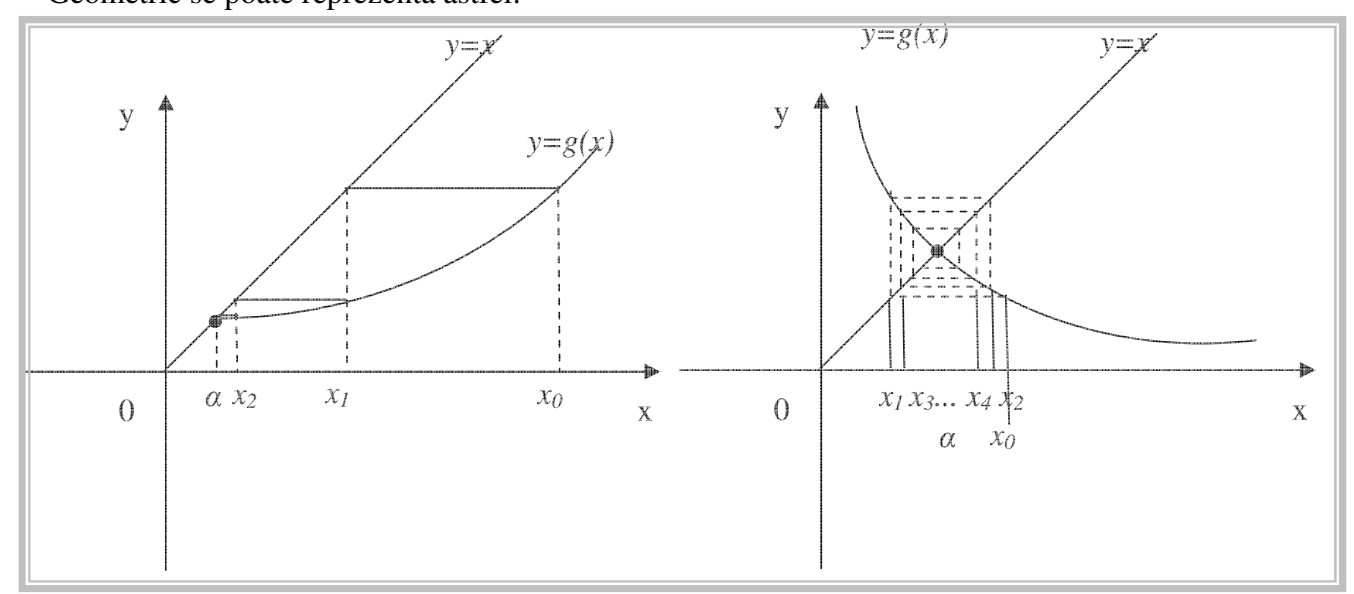

#### Pseudocod

```
citeste x0, nr_it, \varepsilon, f //expresia funcției f o dăm explicit
      x(1) < -x0i \leq 1execută
        i \leftarrow i+1x(i) <- f(x(i-1))
       până_când (abs(x(i)-x(i-1)< \varepsilon)) sau (i>nrit)
       dacă i<nrit atunci
         scrie i, \varepsilon, x(i)
      altfel
         scrie "NU s-a obținut precizia dorită"
program aprox;
var eps, x0: real;
    i, nrit: integer;
    x: array[1..100] of real;
function g(x: real): real;begin
     g := sqrt(4-ln(x)) { pentru ecuatia x^2 + ln(x) - 4 = 0 }
end;
begin
     write('aproximatia initiala:');readln(x0);
     write('precizia:');readln(eps);
     write('numar maxim de pasi:'); readln(nrit);
     x[1] := x0;i : = 1;writeln('in ', i, ' iteratii s-a obtinut solutia ', x[i]:13:8);
     repeat
       i := i+1;x[i] := g(x[i-1]);writeln('in ', i, ' iteratii s-a obtinut solutia ', x[i]:13:8)
     until (abs(x[i]-x[i-1])<eps) or (i>nrit);
     if i<nrit then
       writeln('in ', i, ' iteratii s-a obtinut solutia ', x[i]:13:8)
     else
       begin
         writeln(' in ',nrit,' iteratii NU s-a atins precizia ',eps:13:8);
         writeln(' ultima valoare obtinuta este ',x[i]:13:8)
       end;
end.
```
Exemple:

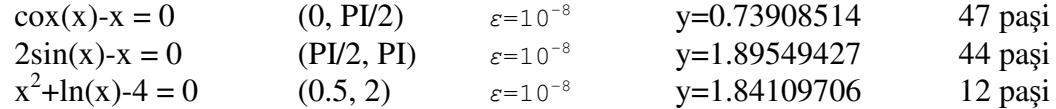

Obs. Această ultimă ecuație pusă sub forma

$$
x = \sqrt{4 - \ln x}
$$

este convergentă către soluție, dar pusă sub forma

$$
x = e^{4-x^2}
$$
, ceea ce se poate scrie (în Pascal) x=exp(4-x<sup>2</sup>)

NU este convergentă.

Apare deci întrebarea: "cum alegem funcția g astfel încât să fie convergentă"?

# **TEOREMA**

Fie ecuația  $f(x) = 0$  (funcția  $f(x)$  este continuă pe intervalul  $(a, b)$  și  $f(a)f(b) < 0$ ). Punem ecuația sub forma  $x=g(x)$ . Procesul descris de metoda aproximțiilor succesive este convergent către soluția  $\alpha$  a ecuției dacă

 $|g'(x)| < 1$ , pentru orice x din intervalul  $(a, b)$ 

Cum procedăm practic? Ecuația  $f(x) = 0$ se înlocuiește cu ecuația  $x = x - q \cdot f(x)$ , unde  $q > 0$ , astfel ca

 $|g'(x)| = |1 - q \cdot f'(x)| < 1$ 

# **IV. REZOLVAREA SISTEMELOR DE ECUA**-**II LINIARE**

Rezolvarea sistemelor cu un mare număr de ecuații liniare reprezintă unul din domeniile în care calculatoarele numerice și-au dovedit din plin eficiența. Problema rezolvării sistemelor de ecuații liniare este foarte des întâlnită în simularea numerică. Enumerăm câteva situații: interpolare cu funcții spline cubice, rezolvarea sistemelor de ecuații neliniare cu ajutorul metodelor iterative care au la bază liniarizarea ecuațiilor, discretizarea ecuațiilor diferențiale ordinare cu condiții la limită, discretizarea ecuațiilor cu derivate parțiale. În mod corespunzător, a trebuit să fie puse la punct procedee numerice adecvate, atât pentru reducerea numărului mare de operații, cât și pentru reducerea erorilor de calcul care cresc cu dimensiunile sistemului de ecuații. În cazul general, problema care trebuie rezolvată poate fi scrisă sub forma

$$
\sum_{j=1}^n a_{ij} x_j = b_i, i = \overline{1,m}
$$

unde  $a_{ij}$  ∈ R sunt coeficienți,  $x_j$ ,  $j = 1,..., n$  sunt necunoscutele sistemului, iar  $b_i$  sunt termenii liberi. Vom distinge trei situații.

- a. Pentru m < n sistemul este *subdeterminat*, avem mai puține ecuații decât necunoscute. În general, vor trebui aleși n–m parametrii pentru a obține soluție.
- b. Pentru m = n și det $A \neq 0$  sistemul este *compatibil determinat*. Sistemul are o soluție unică. Este cazul cel mai des întâlnit. Pentru  $m = n$  și det $A = 0$  sistemul poate fi *compatibil* nedeterminat, cu o infinitate de soluții posibile, sau *incompatibil*, cu nici o soluție.
- c. Pentru m > n sistemul este *supradeterminat*, caz în care se caută o soluție care să verifice *n n*

"cel mai bine" ecuațiile în sensul minimizării reziduului 
$$
R = \sum_{i=1}^{n} (b_i - \sum_{j=1}^{n} a_{ij} \cdot x_j)^2
$$
.

Nu trebuie uitat că la reprezentarea numerelor în calculator nu putem reține decât un număr finit de cifre, iar erorile de rotunjire se propagă. Se poate ajunge în situația ca din cauza acestor erori, determinantul să devină egal cu zero sau să aibă o valoare foarte mică în modul. Complexitatea implementărilor prezente în bibliotecile matematice se datorează în mare parte tehnicilor de evitare a acestei situații, dar totodată și eforturilor de minimizare a memoriei utilizate și a timpului de calcul.

Metodele de rezolvare a sistemelor de ecuații liniare sunt de două tipuri:

- *metode directe* (sau *metode de eliminare* sau *metode exacte*), în care soluția este obținută în urma unui număr de operații dinainte cunoscut;
- · metode iterative, care se bazează pe folosirea unei aproximații inițiale ce se îmbunătățește de la o etapă la alta.

# **1. Metode exacte**

a) Metoda lui CRAMER

Metoda este indicată pentru n  $\leq 4$ . Sistemul este

 $A \cdot X = B$  cu det(A)  $\neq 0$ , caz în care soluția este unică – sistemul este *compatibil determinat*.

Dacă det(A)  $\neq$  0, există A<sup>-1</sup> (inversa matricii), care are proprietatea

 $A^{-1} \cdot A = A \cdot A^{-1} = I$  (matricea unitate)

Atunci, înmulțind ecuația la stânga cu  $A^{-1}$  se obține, pe rând

$$
A^{-1}A \cdot X = B
$$
  
A<sup>-1</sup>·A·X = A<sup>-1</sup>·B  
I·X = A<sup>-1</sup>·B

**Adică** 

 $X = A^{-1} \cdot B$  soluția sistemului

Dar

 $A^{-1} = 1/\Delta \cdot A^*$  unde  $A^*$  matricea cu complemenți algebrici

adic

rezult

$$
\begin{bmatrix} x_1 \\ x_2 \\ \mathbf{M} \\ \mathbf{M} \\ x_n \end{bmatrix} = \frac{1}{\Delta} \cdot \begin{bmatrix} \Delta_1 \\ \Delta_2 \\ \mathbf{M} \\ \mathbf{M} \\ \Delta_n \end{bmatrix}
$$

 $X = 1/\Delta \cdot A^* \cdot B$ 

unde ∆<sub>i</sub> sunt determinanții obținuți prin înlocuirea coloanei i cu coloana termenilor liberi. Deci

$$
x_i = \frac{\Delta_i}{\Delta}, \ \forall i = 1, n
$$

Exemplu:

 $2x_1+x_2-x_3 = 3$   $\Delta = -4 \neq 0$  $x_1+x_2+x_3 = 6$  (1, 3, 2) – solut  $(1, 3, 2)$  – soluția  $-2x_1+x_2+3x_3 = 7$ **uses** crt; **const** n=3; **type** matrice=**array**[1..n,1..n] **of** real; **var** a, asav:**array**[1..n,1..n] **of** real; b, x:**array**[1..n] **of** real;

perm:**array**[1..n] **of** integer;

i, j: integer; det, deta:real; **procedure** change(**var** a,b:integer); **var** aux:integer; **begin** aux:=a; a:=b; b:=aux; **end**; **procedure** suma; **var** p:real; sign, i, j: integer; **begin**  $p:=1;$ sign:=0; **for** i:=1 **to** n **do for** j:=i **to** n **do if** perm[i]>perm[j] **then** sign:=sign+1; **for** i:=1 **to** n **do** p:=p\*a[i,perm[i]]; **if** sign **mod** 2=0 **then** det:=det+p **else** det:=det-p; **end**; **procedure** permuta(n:integer); **var** i:integer; **begin if** n=1 **then** suma **else for** i:=1 **to** n **do begin** change(perm[i], perm[n]); permuta(n-1); change(perm[i],perm[n]); **end**; **end**; **procedure** refacere; var i, j:integer; **begin for** i:=1 **to** n **do for** j:=1 **to** n **do**  $a[i,j]:=asav[i,j];$ **end**; **begin** clrscr; writeln('Intoduceti matricea A'); **for** i:=1 **to** n **do begin** gotoxy(3,i+3); write(#186); gotoxy( $6*n+4$ , i+3); write(#186); **end**; **for** i:=1 **to** n **do for** j:=1 **to** n **do begin**  $gotoxy(6+j-1,i+3); readln(a[i,j]);$  $asav[i,j]:=a[i,j];$ **end**; gotoxy(6\*n+10,1); writeln('Introduceti matricea B'); **for** i:=1 **to** n **do begin**  $qotoxy(6*n+10,i+3); write(H186);$  $qotoxy(6*n+17, i+3); write(\#186);$ **end**; **for** i:=1 **to** n **do**

```
begin
         gotoxy(6*n+11,i+3); readln(b[i]);
    end;
for i:=1 to n do
   perm[i]:=i;
gotoxy(10,n+5); writeln('Rezultat:');
det:=0;
permuta(n);
deta:=det;
if deta=0 then
   writeln('Eroare-det(A)=0')
else
  for i:=1 to n do
    begin
         refacere;
         for j:=1 to n do
             a[j,i]:=b[j];det:=0;permuta(n);
         x[i]:=det/deta;<br>writeln('
                           x[', i,']=', x[i]:5:2);end;
```
**end**.

### b) Metoda (de eliminare) lui GAUSS

Considerăm sistemul:

 $A \cdot X = B$  cu det(A)  $\neq 0$ 

Pentru a descrie mai usor metoda vom considera cazul  $n = 4$ . Deci sistemul nostru este:

 $a_{11}x_1+a_{12}x_2+a_{13}x_3+a_{14}x_4 = b_1$  $a_{21}x_1+a_{22}x_2+a_{23}x_3+a_{24}x_4 = b_2$  $a_{31}x_1+a_{32}x_2+a_{33}x_3+a_{34}x_4=b_3$  $a_{41}x_1+a_{42}x_2+a_{43}x_3+a_{44}x_4 = b_4$ 

Presupunem  $a_{11} \neq 0$ , în caz contrar se schimbă între ele ecuațiile – soluțiile nu se schimbă. (a) Împărțim prima ecuație cu  $a_{11}$  și se obține:

$$
x_1 + \frac{a_{12}}{a_{11}} x_2 + \frac{a_{13}}{a_{11}} x_3 + \frac{a_{14}}{a_{11}} x_4 = \frac{b_1}{a_{11}} \text{ adică}
$$
  

$$
x_1 + a_{12}^{(1)} x_2 + a_{13}^{(1)} x_3 + a_{14}^{(1)} x_4 = b_1^{(1)} (*) \text{ unde } a_{1j}^{(1)} = \frac{a_{1j}}{a_{11}}, b_1^{(1)} = \frac{b_1}{a_{11}}, j > 1
$$

(b) Se elimină  $x_1$  din ecuațiile 2, 3, 4 înmulțind pe rând ecuația (\*) cu a<sub>21</sub>, a<sub>31</sub>, a<sub>41</sub> și scăzând-o din ecuațiile 2, 3, 4.

Vom obține sistemul:

$$
\begin{cases}\na_{22}^{(1)}x_2 + a_{23}^{(1)}x_3 + a_{24}^{(1)}x_4 = b_2^{(1)} \\
a_{32}^{(1)}x_2 + a_{33}^{(1)}x_3 + a_{34}^{(1)}x_4 = b_3^{(1)} \\
a_{42}^{(1)}x_2 + a_{43}^{(1)}x_3 + a_{44}^{(1)}x_4 = b_4^{(1)}\n\end{cases}\n\text{ unde }\n a_{ij}^{(1)} = a_{ij} - a_{i1} \cdot a_{1j}^{(1)},\n b_i^{(1)} = b_i - a_{i1} \cdot b_1^{(1)}\n i, \n j \ge 2
$$

Presupunem  $a_{22}^{(1)}$  $a_{22}^{(1)}$  ≠ 0. Se repetă etapele (a) și (b) pentru sistemul obținut. Se obține:

$$
x_2 + a_{23}^{(2)}x_3 + a_{24}^{(2)}x_4 = b_2^{(2)}
$$
 unde  $a_{2j}^{(2)} = \frac{a_{2j}^{(1)}}{a_{22}^{(1)}}, b_2^{(2)} = \frac{b_2^{(1)}}{a_{22}^{(1)}}, j > 2$ 

după pasul (b) se obține sistemul

$$
\begin{cases}\na_{33}^{(2)}x_3 + a_{34}^{(2)}x_4 = b_3^{(2)} \\
a_{43}^{(2)}x_3 + a_{44}^{(2)}x_4 = b_4^{(2)}\n\end{cases}\n\text{unde } a_{ij}^{(2)} = a_{ij}^{(1)} - a_{i2}^{(1)} \cdot a_{2j}^{(2)},\nb_i^{(2)} = b_i^{(1)} - a_{i2}^{(1)} \cdot b_2^{(2)}\n\begin{cases}\ni, j \ge 3 \\
i, j \ge 3\n\end{cases}
$$

Analog se va obține:

$$
x_3 + a_{34}^{(3)} x_4 = b_3^{(3)}
$$
 unde  $a_{3j}^{(3)} = \frac{a_{3j}^{(2)}}{a_{33}^{(2)}}, b_3^{(3)} = \frac{b_3^{(2)}}{a_{33}^{(2)}}, j > 3$ 

apoi, eliminând  $x_3$ 

$$
a_{44}^{(3)} x_4 = b_4^{(3)}
$$
 unde  $a_{ij}^{(3)} = a_{ij}^{(2)} - a_{i3}^{(2)} \cdot a_{3j}^{(3)}$  i,  $j \ge 4$ 

Acum:

$$
x_4 = \frac{b_4^{(3)}}{a_{44}^{(3)}} = b_4^{(4)}
$$
apoi se calculează pe rând:  
\n
$$
x_3 = b_3^{(3)} - a_{34}^{(2)} \cdot x_4
$$
  
\n
$$
x_2 = b_2^{(2)} - a_{24}^{(2)} \cdot x_4 - a_{23}^{(2)} \cdot x_3
$$
  
\n
$$
x_1 = b_1^{(1)} - a_{14}^{(1)} \cdot x_4 - a_{13}^{(1)} \cdot x_3 - a_{12}^{(1)} \cdot x_2
$$

În general, pentru un sistem

 $A \cdot X = B$  cu det(A)  $\neq 0$ după k transformărise obține un sistem echivalent:  $A^{(k)} \cdot X = B^{(k)}$ , cu  $A^{(1)} = A$ ,  $B^{(1)} = B$ 

iar pentru k  $\geq 2$  elementele se calculează astfel:

$$
a_{ij}^{(k)} = \begin{cases} a_{ij}^{(k-1)} & i \leq k-1 \\ 0 & i \geq k, j \leq k-1 \\ a_{ij}^{(k-1)} - \frac{a_{i,k-1}^{(k-1)}}{a_{k-1,k-1}^{(k-1)}} \cdot a_{k-1,j}^{(k-1)} & i, j \geq k \end{cases}
$$
\n
$$
b_i^{(k)} = \begin{cases} b_i^{(k-1)} & i \leq k-1 \\ b_i^{(k-1)} - \frac{a_{i,k-1}^{(k-1)}}{a_{k-1,k-1}^{(k-1)}} \cdot b_{k-1}^{(k-1)} & i \geq k \end{cases}
$$

Exemplu:

 $\int$ 

$$
\begin{cases}\n x_1+2x_2-x_3+2x_4=2 \\
 2x_1-x_2+3x_3-x_4=-1 \\
 x_1+3x_2+x_3+x_4=4 \\
 -x_1+2x_2+4x_3+x_4=-3\n\end{cases}
$$
 care are soluția (1, 2, -1, -2)

Metoda eliminării a lui Gauss constă în a obține zerouri succesiv, întâi pe prima coloană (sub coeficientul  $a_{11}$ ), apoi pe a doua coloană (sub coeficientul  $a_{22}$ ), s.a.m.d., pe ultima linie a matricei A rămânând doar coeficientul a<sub>nn</sub> (evident modificat de operațiile de eliminare anterioare). Aceasta revine la a reduce matricea A la o *matrice superior triunghiular*-, iar sistemul la forma

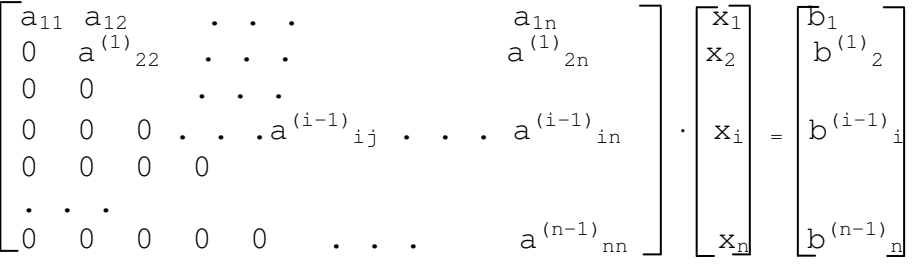

Indicii superiori indică etapa în care a fost obținut elementul. Pentru a obține zerourile de sub diagonala principală, se folosesc operații simple de înmulțire a unei linii cu un *multiplicator* și de scădere din altă linie. Spre exemplu, pentru a obține zerouri pe prima coloanăa, din linia i se scade prima linie înmulțită cu multiplicatorul m<sub>i1</sub>, obținându-se

 $a_{i1}^{(1)} = a_{i1} - m_{i1}a_{11} = 0$  de unde se deduce  $m_{i1} = a_{i1}/a_{11}$ 

Repetând procedeul pentru i = 2, n, se obțin elemente nule pe coloana întâi în această primă etapă. Evident, pentru a putea opera, trebuie ca  $a_{11} \neq 0$ . Mai mult, se recomandă ca  $a_{11}$  să fie în modul cât mai mare posibil, deoarece în acest mod, erorile de rotunjire sunt reduse. Elementul aii plasat pe diagonala principală se numește *pivot*. Obținerea unui pivot cu modul cât mai mare este posibilă prin schimbări de linii și coloane care nu afectează zerourile deja produse, adică pivotul se poate alege dintre elementele de sub și/sau la dreapta poziției de pe diagonala principală a pivotului. În funcție de numărul de elemente dintre care este selectat, pivotul poate fi *parțial*, când se alege cel mai mare în modul dintre elementele de pe coloana pivotului, sub diagonala principală, sau *total*, când se alege cel mai mare în modul dintre toate elementele conținute în linii și coloane care, interschimbate, *nu modific*- *zerourile deja obinute*.

```
Pseudocod
```

```
citește n, a(i, j), i=1, n, j=1, n+1
pentru i=1, n execută
   {
      schimb(i, cod)
      dacă cod<>0 atunci scrie "sistem incompatibil sau nedetrminat"; exit
      redus(i)
   }
rezolv
scrie x(i), i=1,n
procedura maxim(i, k0)
//k0 - furnizează rangul ecuației cu coeficientul lui x_i cel mai mare în
// valoare absolută
{
 m \leftarrow |a_{ii}|k = \leftarrow ipentru k <- i,n execută
     dacă | a<sub>ki</sub>|>m atunci
         {
          m \leftarrow |a_{ki}|k0 \leq -k}
}
procedura schimb(i, cod)
//face ca ecuația de rang i să aibă coeficientul lui x_i mai mare în valoare
//absolută decât coeficienții lui x_i din ecuațiile de rang i+1, i+2, ..., n
{
 maxim(i, k0)
  dacă a(k0, i)=0 atunci cod=1
  altfel
      {
        cod=0
         //schimbă linia i cu linia k0
         pentru j <- i, n+1 execută
            {t \leq -a(k0, j); a(k0, j) \leq -a(i, j); a(i, j) \leq -t}
      }
}
procedura redus(i)
//imparte ecuația de rang i cu a(i, i)
{
  pentru j <- i+1, n+1 execută
     a(i, j) <- a(i, j)/a(i, i)
```

```
a(i, i) < -1pentru k <- i+1, n execută
           {
             pentru j <- i+1, n+1 execută
              a(k, j) <- a(k, j) - a(i, j)a(k, i)a(k, i) < -0}
      }
      procedura rezolv
      {
        x(n) <- a(n, n+1)pentru i <- n-1, 1 execută
            \{s \leftarrow 0pentru j <- i+1, n execută
                  s <- s+a(i, j) x(j)
               x(i) <- a(i, n+1)-s
             }
      }
{ rezolvarea sistemelor prin metoda de ELIMINARE a lui GAUSS }
Program gauss;
Uses WinCrt;
Const Nmax=10;
{ Maxim 10 ecuatii cu 10 necunoscute - se poate modifica }
Type Matrice=Array[1..Nmax,1..Nmax+1] Of Real;
\{ a[i, n+1] \text{ est } a este termenul liber b[i] al ecuatiei i \}Sir=Array[1..Nmax] Of Real;
Var a:Matrice;
{ x matricea coloana a solutiilor }
   x:Sir;
    i,j,Cod,n:Integer;
   Ch:Char;
Procedure ScrieMat;
Var i, j:0..Nmax+1;
Begin
      For i:=1 To n Do
      Begin
           WriteLn;
           For j:=1 To n Do Write(a[i,j]:8:3);
           Write(a[i,n+1]:12:3)
       End;
   WriteLn;WriteLn
End;
Procedure Maxim(i:Integer;Var Rang:Integer);
{ Rang - furnizeaza rangul ecuatiei cu coeficientul lui Xi }
{ cel mai mare in valoare absoluta }
Var m:Real;
      k:Integer;
Begin
   m:=Abs(a[i,i]);
   Rang:=i;
   For k:=i To n Do
      If \text{Abs}(a[k,i]) > mThen
            Begin
              m:=Abs(a[k,i]);
              Rang:=k
           End
End;
Procedure Schimb(i:Integer;Var Cod:Integer);
{ face ca ecuatia de Rang i sa aiba coeficientul lui Xi mai }
{ mare in valoare absoluta decit coeficientii lui Xi din }
```
{ ecuatiile de Rang  $i+1$ ,  $i+2$ , ..., n } **Var** t:Real; Rang, j: Integer; **Begin** Maxim(i,Rang); **If**  $a[Rang, i]=0$ **Then** Cod:=1 { daca coeficientul Maxim este 0=>toti sint =0 deci } { sistemul nu se poate rezolva (pivotul = 0) } **else** { se face schimbarea ecuatiilor i cu Rang } **Begin**  $\text{Cod}: = 0;$ **For** j:=i **To** n+1 **Do Begin**  $t:=a[Ranq, j];$  $a[Rang, j] := a[i, j];$  $a[i,j]:=t$ **End End**; **End**; **Procedure** Redus(i:Integer); **Var** j,k:Integer; **Begin** { imparte ecuatia i cu a[i,i]  $\}$ **For**  $j:=i+1$  **To**  $n+1$  **Do**  $a[i,j]:=a[i,j]/a[i,i]$ ;  $a[i, i]:=1;$ { transforma toti coeficientii de deasupra diagonalei } **For** k:=i+1 **To** n **Do Begin For**  $j:=i+1$  **To**  $n+1$  **Do**  $a[k, j]:=a[k, j]-a[i, j]*a[k, i];$ { si ii anuleaza pe cei de sub diagonala }  $a[k,i]:=0$ **End End**; **Procedure** Rezolv; { calculeaza solutiile prin eliminare inversa } **Var** i,j:Integer; s:Real; **Begin**  $x[n]:=a[n,n+1];$ **For** i:=n-1 **DownTo** 1 **Do Begin**  $s:=0$ : **For** j:=i+1 **To** n **Do** s:=s+a[i,j]\*x[j];  $x[i]:=a[i,n+1]-s$ **End End**; **Begin** ClrScr; Write('dimensiune sistem:'); ReadLn(n); **For** i:=1 **To** n **Do Begin For** j:=1 **To** n **Do Begin**  $Write('a[', i, ', ', j, ']='); ReadLn(a[i, j])$ **End**; Write('b[',i,']=');ReadLn(a[i,n+1]) **End**; ClrScr; WriteLn('Sistemul initial'); ScrieMat; Ch:=ReadKey; DetA:=1; **For** i:=1 **To** n **Do Begin** Schimb(i,Cod); **If** Cod<>0

```
Then
          Begin
             WriteLn('!!!!!');
             WriteLn('sistem INCOMPATIBIL sau NEDERMINAT');
             Halt(1)
          End
     Else Redus(i);
    WriteLn('!!! PASUL:',i);
    ScrieMat;
    Ch:=ReadKey
 End;
 WriteLn;
 ClrScr;
 WriteLn('*** SOLUTIA ***');WriteLn;
 Rezolv;
 For i:=1 To n Do WriteLn('x[',i:1,']=',x[i]:8:3); WriteLn;
End.
```
EXEMPLU. Folosind metoda eliminării gaussiene, să se rezolve sistemul de ecuații

$$
\begin{cases}\n x_1 + \frac{2}{9}x_2 + x_3 = 2\\ \n 8x_1 + 2x_2 - 3x_3 = -1\\ \n x_1 + 2x_2 - 5x_3 = 1\n\end{cases}
$$
\n(5.11)

$$
\left[\begin{array}{ccccc|c} 1 & 0.222 & 1 & 2 \\ 8 & 2 & -3 & -1 \\ 1 & 2 & -5 & 1 \end{array}\right] \stackrel{l_1 \to l_2}{\to} \left[\begin{array}{ccccc|c} 8 & 2 & -3 & -1 \\ 1 & 0.222 & 1 & 2 \\ 1 & 2 & -5 & 1 \end{array}\right] \stackrel{s=1}{\to}
$$

$$
\stackrel{s=1}{\rightarrow} \left[ \begin{array}{cccccc} 8 & 2 & -3 & | & -1 \\ 0 & -0.028 & 1.38 & | & 2.13 \\ 0 & 1.75 & -4.63 & | & 1.13 \end{array} \right] \stackrel{l_2 \leftrightarrow l_3}{\rightarrow} \left[ \begin{array}{cccc} 8 & 2 & -3 & | & -1 \\ 0 & \boxed{1.75} & -4.63 & | & 1.13 \\ 0 & -0.028 & -1.38 & | & 2.13 \end{array} \right] \stackrel{s=2}{\rightarrow} \\ \stackrel{s=2}{\rightarrow} \left[ \begin{array}{cccc} 8 & 2 & -3 & | & -1 \\ 0 & 1.75 & -4.63 & | & 1.13 \\ 0 & 0 & 1.31 & | & 2.15 \end{array} \right].
$$

Rezultă

$$
\bar{x}_3 = 0.164 \cdot 10^1
$$
,  $\bar{x}_2 = 0.498 \cdot 10^1$ ,  $\bar{x}_1 = -0.755 \cdot 10^0$ . (5.13)

Pentru a observa influența alegerii pivotului asupra preciziei rezultatelor, refacem calculele de mai sus fără a mai schimba liniile 2 cu 3 pentru a aduce valoarea 1.75 pe poziția pivotului în etapa a doua. Se va obține :

$$
\left[\begin{array}{ccccc} 8 & 2 & -3 & | & -1 \\ 0 & -0.028 & 1.38 & | & 2.13 \\ 0 & 1.75 & -4.63 & | & 1.13 \end{array}\right] \stackrel{s=2'}{\rightarrow} \left[\begin{array}{ccccc} 8 & 2 & -3 & | & -1 \\ 0 & -0.028 & 1.38 & | & 2.13 \\ 0 & 0 & 81.6 & | & 1.13 \end{array}\right]
$$

și soluțiile

$$
\bar{x}'_3 = 0.164 \cdot 10^1
$$
,  $\bar{x}'_2 = 0.476 \cdot 10^1$ ,  $\bar{x}'_1 = -0.7 \cdot 10^0$ 

Se observă apariția unor valori diferite, comparativ cu valorile obținute în cazul anterior.

Numărul de operații necesare pentru obținerea soluției prin procedeul de eliminare gaussiană se calculează ușor. Evident, nu luăm în considerare și operațiile legate de permutarea elementelor în vederea găsirii pivotului parțial sau total, deoarece acestea depind de fiecare matrice în parte. De regulă, se consideră că împărțirea reprezintă o singură "operație", în timp ce o adunare și o înmulțire formează împreună tot o "operație" (aproximativ același timp de calcul pe calculator). Amintindu-ne că operațiile se efectuează cu elementele matricei extinse A0, de dimensiuni n · (n + 1), vom avea de efectuat într-o etapă s, n-s împărțiri pentru a obține multiplicatorii m<sub>i,s</sub>. Numărul de adunări și înmulțiri este egal cu produsul numărului de valori luate de indicii i, j, adică (n-s)(n+1-s). Rezultă numărul de operații la eliminarea Gauss

$$
n_G = \sum_{s=1}^{n-1} [(n-s)^2 + 2(n-s)] = \frac{n^3}{3} + \frac{n^2}{2} - \frac{5n}{6}
$$

Acest număr este foarte mic (începând cu n > = 3) față de n · n ! operații cerute de regula lui Cramer (cu determinanții calculați după minori). La aceste operații se adaugă încă aproximativ

 $1+(n-1)+n(n-1)/2 = n^2/2+n/2$ 

operații pentru retrosubstituire. Rezultă numărul total de operații pentru eliminarea gaussiană

$$
n_G = \frac{n^3}{3} + n^2 - \frac{n}{3} \approx \frac{n^3}{3} + n^2
$$

# **2. Metode iterative**

Principiul general al metodelor iterative poate fi prezentat prin analogie cu metoda iterației simple de rezolvare a ecuației

 $F(x) = 0$ în care ecuația originală este transcrisă ca  $x = f(x)$ ce conduce la procedeul iterativ  $x_{k+1} = f(x_k)$ În cazul sistemelor liniare  $A \cdot X = B$ vom forța o descompunere a matricei A

a) Metoda lui JACOBI (metoda iterațiilor simultane)

Vom considera, ca și până acum, un sistem de forma

$$
\sum_{j=1}^{n} a_{ij} \cdot x_j = b_j, \ i = 1, n
$$

adică A⋅X = B, cu det(A)  $\neq$  0 – matrice nesingulară Vom presupune c

 $a_{ii} \neq 0, i=1, n$ 

Forțăm descompunerea matricei A sub forma

$$
A = D + (-T) + (-S)
$$

adic

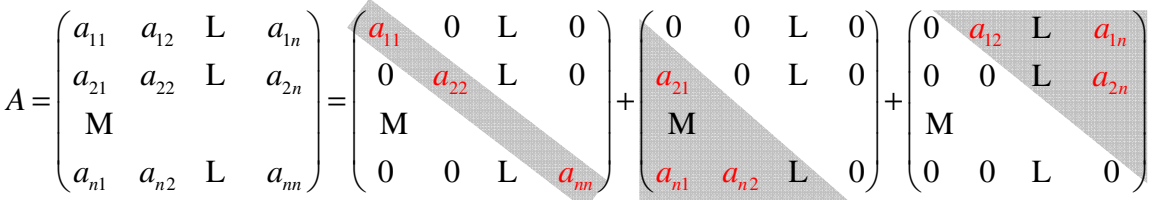

Alba Iulia, 18-25 mai 2006 **prof.** Marinel Serban Liceul de Informatică "Gr. C. Moisil" Iasi

adică, sub formă matricială  $(D-T-S) \cdot X = B$ 

deci

 $D \cdot X = (T + S) \cdot X + B$ 

În acest fel, pentru orice element  $a_{ii} \neq 0$ , i=1, *n* avem o metodă iterativă

$$
a_{ii} \cdot x_i^{(k+1)} = -\sum_{\substack{j=1 \ j \neq i}}^n a_{ij} \cdot x_j^{(k)} + b_i, \quad i = 1, 2, L \quad n \qquad k \ge 0
$$

cu  $x_i^{(0)}$ ,  $i = 1, n$  aproximatiile initiale Se obține metoda iterativă JACOBI

$$
x_i^{(k+1)} = -\sum_{\substack{j=1 \ j \neq i}}^n \left(\frac{a_{ij}}{a_{ii}}\right) \cdot x_j^{(k)} + \frac{b_i}{a_{ii}}, \quad i = 1, 2, L \quad n \qquad k \ge 0
$$

Pseudocod

```
citește n, a(i, j), i=1, n, j=1, n+1
      citește x(i), i=1, n
      pentru k=1, 7 execută //pentru 7 iterații
         {
             pentru i=1,n execută
               {
                   y(i) <- a(i, n+1)/a(i, i)
                   pentru j=1, n execută
                     dacă j≠i
                         y(i) \leq -y(i) - a(i, j)/a(i, i) \cdot x(j)}
             pentru j <- 1, n execută
               x(j) \le -y(j)}
      pentru i <- 1,n execută
         scrie x(i)
{ rezolvarea sistemelor prin metoda ITERATIVA J A C O B I }
Program Jacobi;
Const NMax=10;
    Nr_Iteratii=7;
Type Matrice=Array[1..NMax,1..NMax+1] Of Real;
    Sir=Array[1..NMax] Of Real;
Var a:Matrice;
\{ x[i] - aproximation{ y[i] - aproximatia noua care se calculeaza }
   x,y: Sir;
   i,j,k,n: Integer;
   c: Char;
Procedure ScrieMat;
Var i,j: 0..NMax+1;
Begin
      For i:=1 To n Do
        Begin
         WriteLn;
         For j:=1 To n Do Write(a[i,j]:8:3);
         Write(a[i, n+1]:10:3);Write(x[i]:13:5,y[i]:10:5)
       End;
   WriteLn; WriteLn
End;
Begin
 Write('dimensiune sistem:');ReadLn(n);
 For i:=1 To n Do
   Begin
```

```
For j:=1 To n Do
       Begin
         Write('a[', i, ', ', j, ']='); ReadLn(a[i, j]);End;
    Write('b[',i,']=');ReadLn(a[i,n+1])
  End;
WriteLn('aproximatia initiala');
For i:=1 To n Do
 Begin
   Write('x[',i,']='); ReadLn(x[i]);
   v[i]:=0End;
WriteLn('SISTEMUL INITIAL SI APROXIMATIA INITIALA');
ScrieMat;
{ vom face 7 iteratii - se poate modifica }
   For k:=1 To Nr_Iteratii Do
     Begin
{ pentru fiecare ecuatie se face calculul aproximatiei }
        For i:=1 To n Do
         Begin
           y[i]:=a[i,n+1]/a[i,i];For j:=1 To n Do
             If j \leq i Then y[i]:=y[i]-a[i,j]/a[i,i]*x[j];
         End;
       WriteLn('!!! ITERATIA:',k);ScrieMat;
{ noua aproximatie devine cea curenta }
       For i:=1 To n Do x[i]:=y[i];
      End;
   For i:=1 To n Do Write(x[i]:9:5);
   WriteLn;
End.
```
## b) Metoda lui GAUSS-SEIDEL (metoda aproximațiilor succesive)

Metoda reprezintă o îmbunătățire a metodei JACOBI în sensul că utilizează nu doar aproximațiile (*k* )  $x_i^{(k)}$  pentru calculul lui  $x_i^{(k+1)}$  $x_i^{(k+1)}$ , ci și componentele  $x_j^{(k+1)}$  $x_j^{(k+1)}$  cu i>j, adică acele componente care au fost deja calculate în aproximația curentă. În aceste condiții se poate scrie

 $(k+1)$   $\sum_{k=1}^{i-1} a_k (k+1)$   $\sum_{k=1}^{n} a_k (k)$  $i=1$   $j=i+1$  $i = 1, 2, L, n \quad k = 1, 2, \dots,$ *i n k k k ii*  $\lambda_i$  -  $\sum u_{ij} \lambda_j$   $\sum u_{ij} \lambda_j$   $\nu_i$ *j* =1 *j* =*i*  $a_{ii} \cdot x_i^{(k+1)} = -\sum a_{ii} \cdot x_i^{(k+1)} - \sum a_{ii} \cdot x_i^{(k)} + b_i, \quad i = 1, 2, L, n$   $k = 1, 2, ..., n$ +1)  $-\sum_{i=1}^{i-1} a_i (k+i)$  $j = i +$  $\cdot x_i^{(k+1)} = -\sum_{i=1}^{i-1} a_{ij} \cdot x_j^{(k+1)} - \sum_{i=1}^{k} a_{ij} \cdot x_j^{(k)} + b_i, \quad i = 1, 2, L, n$ 

deci metoda iterativă GAUSS-SEIDEL se poate descrie prin

$$
x_i^{(k+1)} = -\sum_{j=1}^{i-1} \left(\frac{a_{ij}}{a_{ii}}\right) \cdot x_j^{(k+1)} - \sum_{j=i+1}^n \left(\frac{a_{ij}}{a_{ii}}\right) \cdot x_j^{(k)} + \frac{b_i}{a_{ii}}, \qquad i = 1, 2, L \quad n \qquad k = 1, 2, ..., n
$$

Pseudocod

```
citește n, a(i, j), i=1, n, j=1, n+1
citește x(i), i=1, n
pentru k=1, 7 execută //pentru 7 iterații
   {
      pentru i=1, n execută
         {
             y(i) <- a(i, n+1)/a(i,i)
             pentru j=1, i-1 execută
               y(i) \leq y(i) - a(i,j)/a(i,i) \cdot y(j)pentru j=i+1, n execută
               y(i) \leq y(i) - a(i, j) / a(i, i) \cdot x(j)x(i) <- y(i)//noua aproximație devine cea curentă
         }
   }
pentru i <- 1,n execută
   scrie x(i)
```
**Program** GAUSS\_SEIDEL; **Const** NMax=10; Nr Iteratii=10; **Type** Matrice=**Array**[1..NMax,1..NMax+1] **Of** Real; Sir=**Array**[1..NMax] **Of** Real; **Var** a:Matrice; { x[i] - aproximatia veche } { y[i] - aproximatia noua care se calculeaza } x,y:Sir; i,j,k,n:Integer; **Procedure** ScrieMat; **Var** i,j:0..NMax+1; **Begin For** i:=1 **To** n **Do Begin** WriteLn: **For** j:=1 **To** n **Do** Write(a[i,j]:8:3); Write(a[i,n+1]:10:3); Write(x[i]:13:5,y[i]:10:5) **End**; WriteLn;WriteLn **End**; **Begin** Write('dimensiune sistem:'); ReadLn(n); **For** i:=1 **To** n **Do Begin For** j:=1 **To** n **Do Begin**  $Write('a[', i, ', ', j, ']='); ReadLn(a[i, j]);$ **End**;  $Write('b[', i, ']='); ReadLn(a[i, n+1])$ **End**; WriteLn('aproximatia initiala'); **For** i:=1 **To** n **Do Begin** Write('x[',i,']='); ReadLn(x[i]);  $y[i]:=0$ **End**; WriteLn('SISTEMUL INITIAL SI APROXIMATIA INITIALA'); ScrieMat; { vom face 7 iteratii - se poate modifica } **For** k:=1 **To** Nr\_Iteratii **Do Begin** { pentru fiecare ecuatie se face calculul aproximatiei } **For** i:=1 **To** n **Do Begin**  $y[i]:=a[i,n+1]/a[i,i];$ **For** j:=1 **To** i-1 **Do**  $y[i]:=y[i]-a[i,j]/a[i,i]*y[j];$ **For** j:=i+1 **To** n **Do**  $y[i]:=y[i]-a[i,j]/a[i,i]*x[j];$ **End**; WriteLn('!!! ITERATIA:',k);ScrieMat; { noua aproximatie devine cea curenta } **For** j:=1 **To** n **Do** x[j]:=y[j]; **End**; **For** i:=1 **To** n **Do** Write(x[i]:9:5); WriteLn; **End**.

Obs. Cele două metode iterative dau rezultate (sunt convergente) doar pentru sisteme în care matricea coeficienților  $(a_{ij})$  este de un tip special și anume coeficienții diagonali sunt dominanți.

Exemplu:

 $10x_1$ +  $x_2$ +2 $x_3$  = 13  $5x_2+3x_3 = 8$  $-x_1$ +  $x_2$ +7 $x_3$  = 7

#### cu aproximația inițială  $x_1^{(0)} = 2, x_2^{(0)} = 3, x_3^{(0)}$  $x_1^{(0)} = 2, x_2^{(0)} = 3, x_3^{(0)} = 5$  furnizează

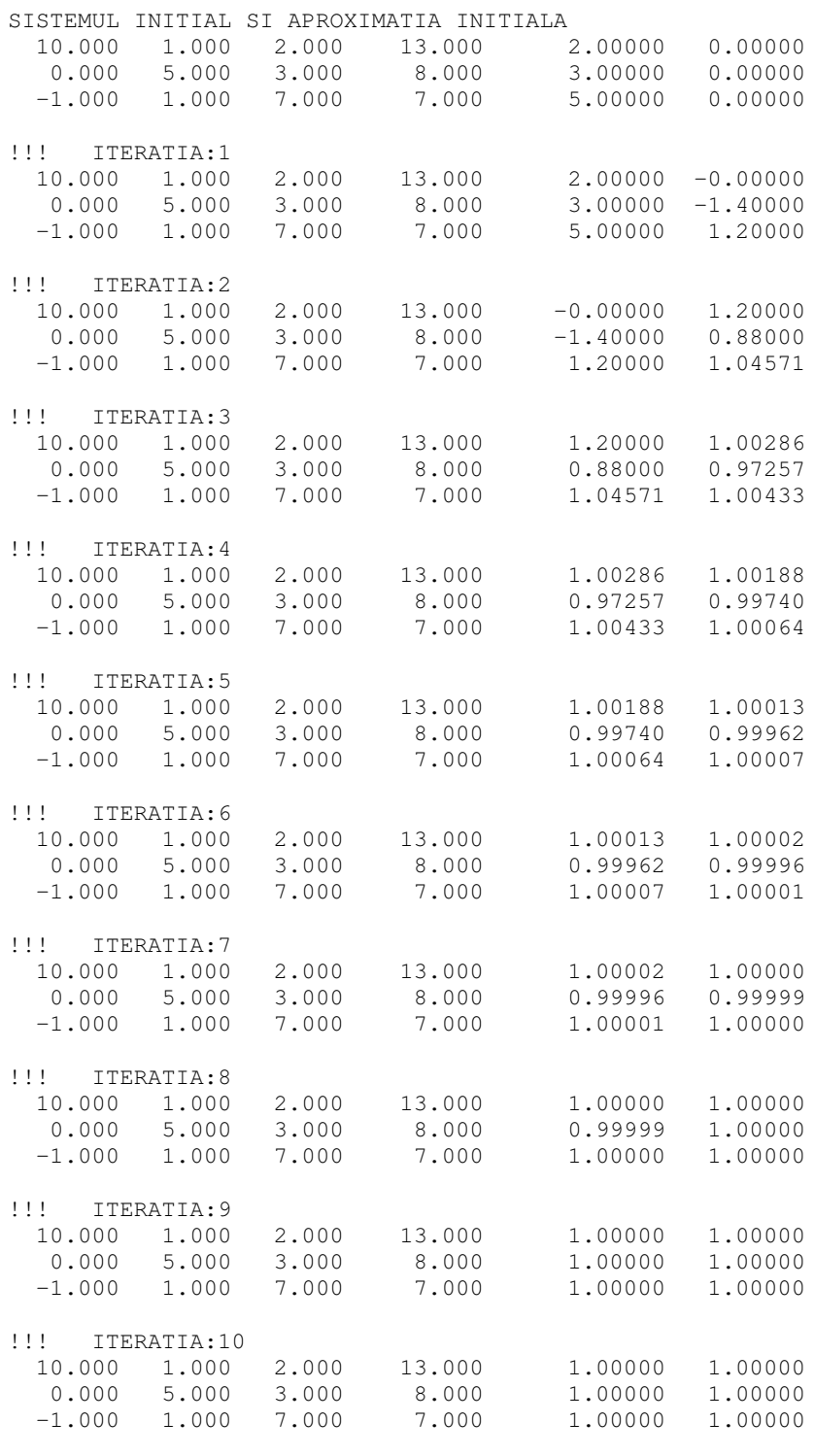

1.00000 1.00000 1.00000

#### **Bibliografie**

- 1. MATEESCU G-D, MATEESCU I-C, **Analiz numeric**, Editura Petrion, 1995
- 2. COMAN, FRENTIU **– Analiz numeric**, 1992
- 3. BERBENTE C, MITRAN S, ZANCU S Metode numerice, Editura Tehnică, 1997
- 4. \*\*\* Materiale preluate de pe Internet